# Package 'MatrixGenerics'

May 29, 2024

- <span id="page-0-0"></span>Title S4 Generic Summary Statistic Functions that Operate on Matrix-Like Objects
- Description S4 generic functions modeled after the 'matrixStats' API for alternative matrix implementations. Packages with alternative matrix implementation can depend on this package and implement the generic functions that are defined here for a useful set of row and column summary statistics. Other package developers can import this package and handle a different matrix implementations without worrying about incompatibilities.

biocViews Infrastructure, Software

URL <https://bioconductor.org/packages/MatrixGenerics>

BugReports <https://github.com/Bioconductor/MatrixGenerics/issues>

Version 1.16.0

License Artistic-2.0

Encoding UTF-8

**Depends** matrix Stats  $(>= 1.0.0)$ 

Imports methods

Suggests Matrix, sparseMatrixStats, SparseArray, DelayedArray, DelayedMatrixStats, SummarizedExperiment, testthat (>= 2.1.0)

RoxygenNote 7.3.1

Roxygen list(markdown = TRUE, old\_usage = TRUE)

Collate 'MatrixGenerics-package.R' 'rowAlls.R' 'rowAnyNAs.R' 'rowAnys.R' 'rowAvgsPerColSet.R' 'rowCollapse.R' 'rowCounts.R' 'rowCummaxs.R' 'rowCummins.R' 'rowCumprods.R' 'rowCumsums.R' 'rowDiffs.R' 'rowIQRDiffs.R' 'rowIQRs.R' 'rowLogSumExps.R' 'rowMadDiffs.R' 'rowMads.R' 'rowMaxs.R' 'rowMeans.R' 'rowMeans2.R' 'rowMedians.R' 'rowMins.R' 'rowOrderStats.R' 'rowProds.R' 'rowQuantiles.R' 'rowRanges.R' 'rowRanks.R' 'rowSdDiffs.R' 'rowSds.R' 'rowSums.R' 'rowSums2.R' 'rowTabulates.R' 'rowVarDiffs.R' 'rowVars.R' 'rowWeightedMads.R' 'rowWeightedMeans.R' 'rowWeightedMedians.R' 'rowWeightedSds.R' 'rowWeightedVars.R'

2 Contents

git\_url https://git.bioconductor.org/packages/MatrixGenerics

git\_branch RELEASE\_3\_19

git\_last\_commit 80e0be9

git\_last\_commit\_date 2024-04-30

Repository Bioconductor 3.19

Date/Publication 2024-05-29

Author Constantin Ahlmann-Eltze [aut] (<<https://orcid.org/0000-0002-3762-068X>>), Peter Hickey [aut, cre] (<<https://orcid.org/0000-0002-8153-6258>>), Hervé Pagès [aut]

Maintainer Peter Hickey <peter.hickey@gmail.com>

# **Contents**

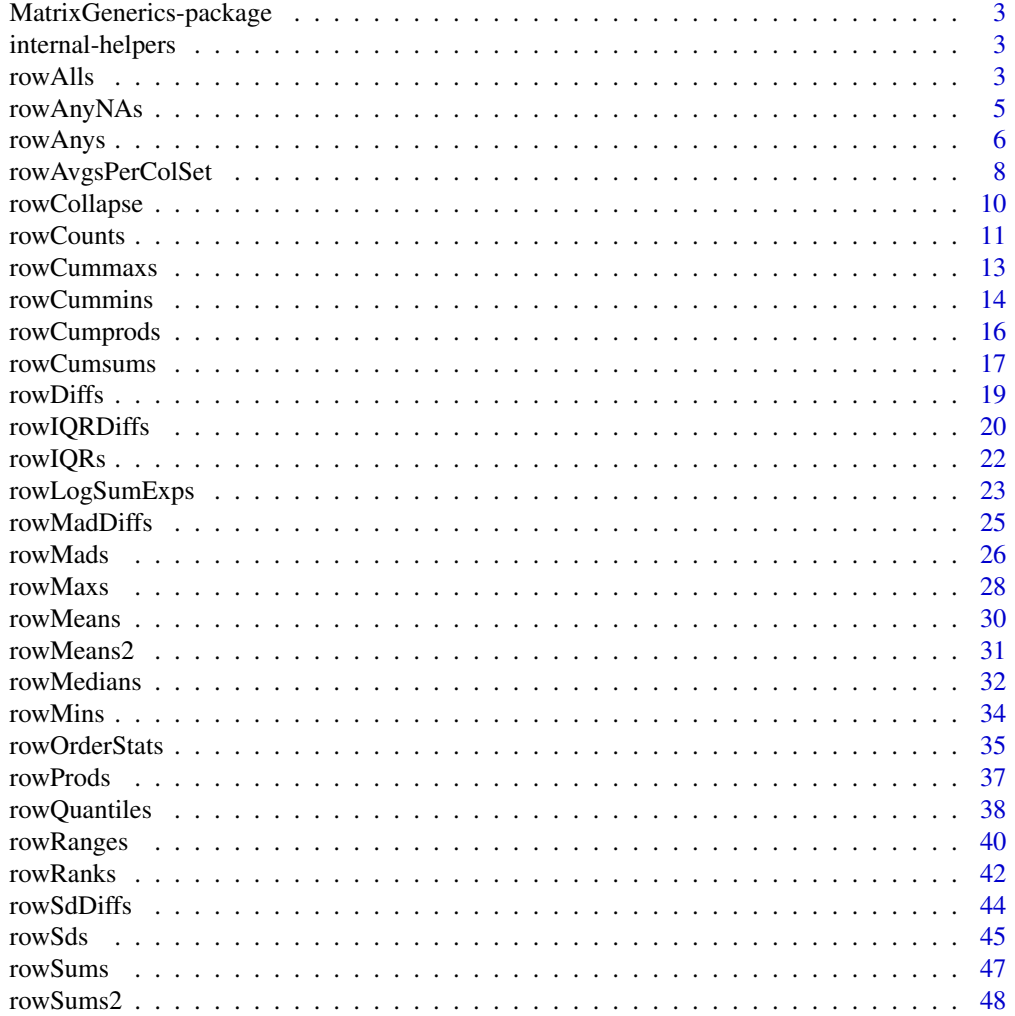

# <span id="page-2-0"></span>Matrix Generics-package 3

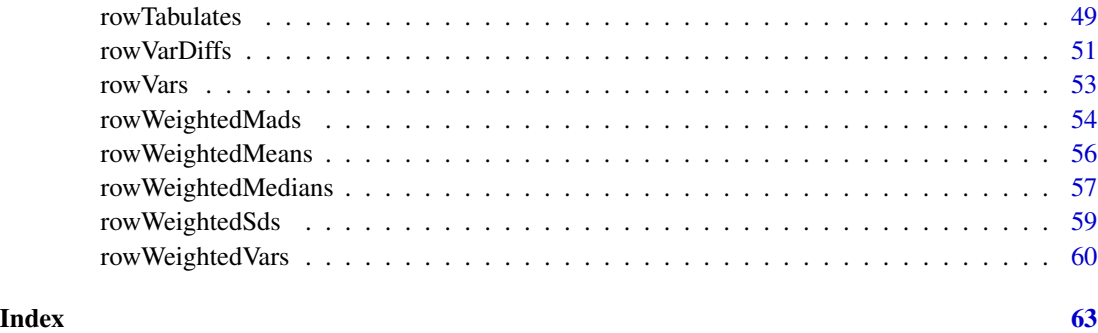

MatrixGenerics-package

*The MatrixGenerics package*

# Description

The MatrixGenerics package defines S4 generic summary statistic functions that operate on matrix-Like objects.

internal-helpers *Internal helpers*

# Description

Not for end users

# Usage

normarg\_center(center, n, what)

<span id="page-2-1"></span>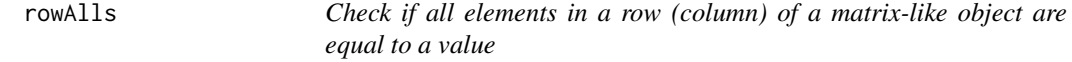

# <span id="page-2-2"></span>Description

Check if all elements in a row (column) of a matrix-like object are equal to a value.

#### <span id="page-3-0"></span>Usage

```
rowalls(x, rows = NULL, cols = NULL, value = TRUE, na.rm = FALSE, ...useNames = TRUE)
## S4 method for signature 'matrix_OR_array_OR_table_OR_numeric'
rowAlls(x, rows = NULL,\text{cols} = \text{NULL}, \text{ value} = \text{TRUE}, \text{ na.m} = \text{FALSE}, \text{ dim.} = \text{dim}(x), \dots,useNames = TRUE)
## S4 method for signature 'ANY'
rowalls(x, rows = NULL, cols = NULL, value = TRUE,na.rm = FALSE, ..., useNames = TRUE)collalls(x, rows = NULL, cols = NULL, value = TRUE, na.rm = FALSE, ...useNames = TRUE)
## S4 method for signature 'matrix_OR_array_OR_table_OR_numeric'
collalls(x, rows = NULL,\text{cols} = \text{NULL}, \text{ value} = \text{TRUE}, \text{ na.rm} = \text{FALSE}, \text{ dim.} = \text{dim}(x), \dots,useNames = TRUE)
## S4 method for signature 'ANY'
collalls(x, rows = NULL, cols = NULL, value = TRUE,na.rm = FALSE, ..., useNames = TRUE)
```
# Arguments

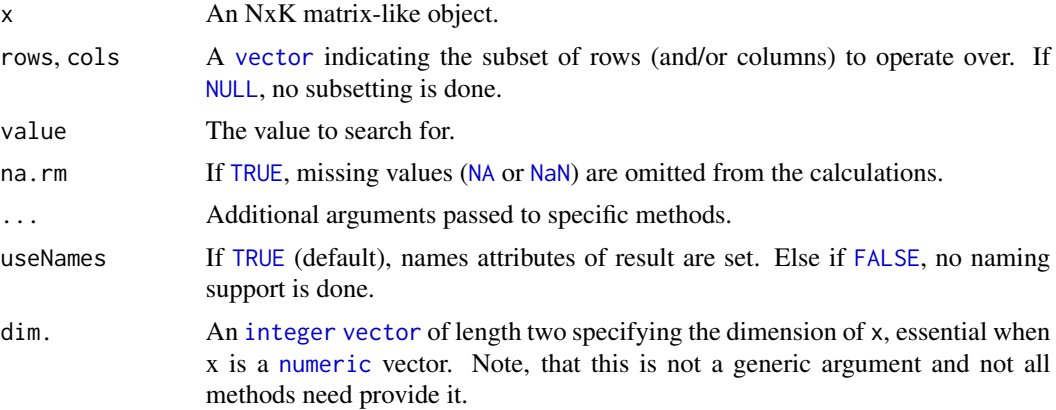

# Details

The S4 methods for x of type [matrix](#page-0-0), [array](#page-0-0), [table](#page-0-0), or [numeric](#page-0-0) call matrixStats:[:rowAlls](#page-2-1) / matrixStats:[:colAlls](#page-2-2).

#### Value

Returns a [logical](#page-0-0) [vector](#page-0-0) of length N (K).

# <span id="page-4-0"></span>rowAnyNAs 5

# See Also

- matrixStats:[:rowAlls\(](#page-2-1)) and matrixStats:[:colAlls\(](#page-2-2)) which are used when the input is a matrix or numeric vector.
- For checks if *any* element is equal to a value, see [rowAnys\(](#page-5-1)).
- $\bullet$  base:: $all(.)$ .

### Examples

```
mat \le matrix(rnorm(15), nrow = 5, ncol = 3)
mat[2, 1] <- NA
mat[3, 3] <- Inf
mat[4, 1] < -0print(mat)
rowAlls(mat)
colAlls(mat)
```
<span id="page-4-1"></span>rowAnyNAs *Check if any elements in a row (column) of a matrix-like object is missing*

#### <span id="page-4-2"></span>Description

Check if any elements in a row (column) of a matrix-like object is missing.

```
rowAnyNAs(x, rows = NULL, cols = NULL, ..., useNames = TRUE)## S4 method for signature 'matrix_OR_array_OR_table_OR_numeric'
rowAnyNAs(x, rows = NULL,
  \text{cols} = \text{NULL}, \ldots, \text{useNames} = \text{TRUE}## S4 method for signature 'ANY'
rowAnyNAs(x, rows = NULL, \text{cols} = \text{NULL}, \ldots,
  useNames = TRUE)
colAnyNAs(x, rows = NULL, cols = NULL, ..., useNames = TRUE)## S4 method for signature 'matrix_OR_array_OR_table_OR_numeric'
colAnyNAs(x, rows = NULL,
  \text{cols} = \text{NULL}, \ldots, \text{useNames} = \text{TRUE}## S4 method for signature 'ANY'
colAnyNAs(x, rows = NULL, cols = NULL, ...useNames = TRUE)
```
# <span id="page-5-0"></span>Arguments

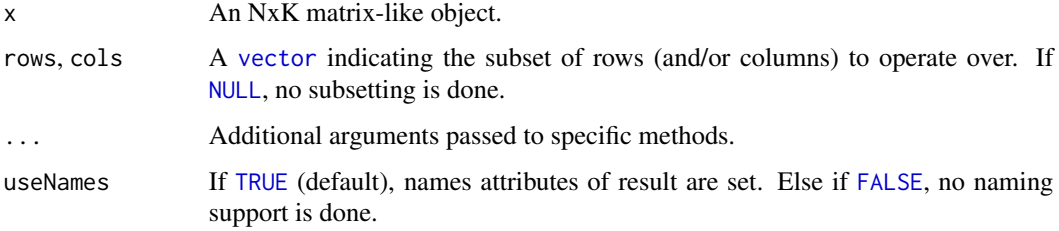

# Details

The S4 methods for x of type [matrix](#page-0-0), [array](#page-0-0), [table](#page-0-0), or [numeric](#page-0-0) call matrixStats:[:rowAnyNAs](#page-4-1) / matrixStats:[:colAnyNAs](#page-4-2).

# Value

Returns a [logical](#page-0-0) [vector](#page-0-0) of length N (K).

# See Also

- matrixStats:[:rowAnyNAs\(](#page-4-1)) and matrixStats:[:colAnyNAs\(](#page-4-2)) which are used when the input is a matrix or numeric vector.
- For checks if any element is equal to a value, see [rowAnys\(](#page-5-1)).
- base:[:is.na\(](#page-0-0)) and base:[:any\(](#page-0-0)).

# Examples

```
mat \leq matrix(rnorm(15), nrow = 5, ncol = 3)
mat[2, 1] <- NA
mat[3, 3] <- Inf
mat[4, 1] <- 0
print(mat)
rowAnyNAs(mat)
colAnyNAs(mat)
```
<span id="page-5-1"></span>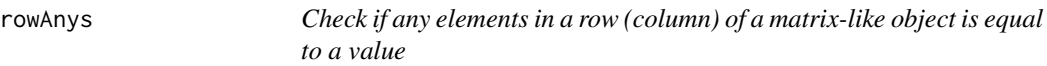

# <span id="page-5-2"></span>Description

Check if any elements in a row (column) of a matrix-like object is equal to a value.

#### <span id="page-6-0"></span>rowAnys 2008 and 2008 and 2008 and 2008 and 2008 and 2008 and 2008 and 2008 and 2008 and 2008 and 2008 and 200

#### Usage

```
rowAnys(x, rows = NULL, cols = NULL, value = TRUE, na.rm = FALSE, \dots,
  useNames = TRUE)
## S4 method for signature 'matrix_OR_array_OR_table_OR_numeric'
rows(x, rows = NULL,\text{cols} = \text{NULL}, \text{ value} = \text{TRUE}, \text{ na.m} = \text{FALSE}, \text{ dim.} = \text{dim}(x), \dots,useNames = TRUE)
## S4 method for signature 'ANY'
rowAnys(x, rows = NULL, \text{cols} = \text{NULL}, value = TRUE,
  na.rm = FALSE, ..., useNames = TRUE)colAnys(x, rows = NULL, cols = NULL, value = TRUE, na.rm = FALSE, ...useNames = TRUE)
## S4 method for signature 'matrix_OR_array_OR_table_OR_numeric'
colAns(x, rows = NULL,\text{cols} = \text{NULL}, \text{ value} = \text{TRUE}, \text{ na.rm} = \text{FALSE}, \text{ dim.} = \text{dim}(x), \dots,useNames = TRUE)
## S4 method for signature 'ANY'
colAns(s, rows = NULL, cols = NULL, value = TRUE,na.rm = FALSE, ..., useNames = TRUE)
```
# Arguments

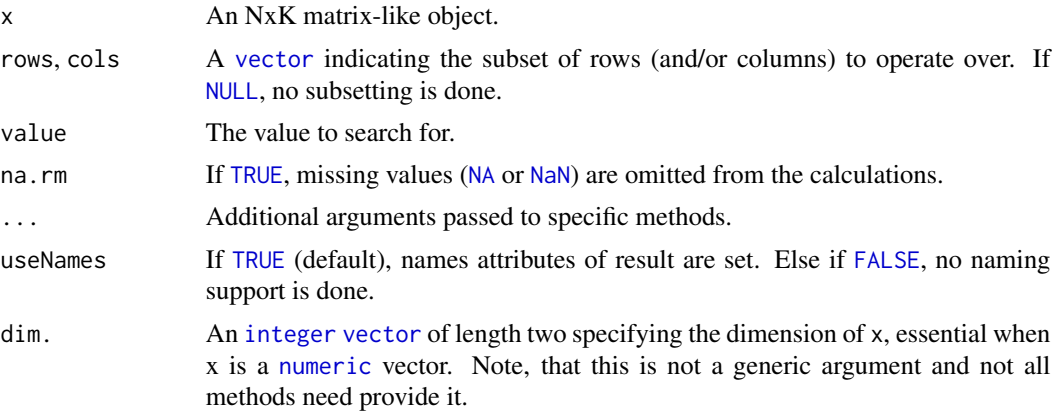

# Details

The S4 methods for x of type [matrix](#page-0-0), [array](#page-0-0), [table](#page-0-0), or [numeric](#page-0-0) call matrixStats:[:rowAnys](#page-5-1) / matrixStats:[:colAnys](#page-5-2).

#### Value

Returns a [logical](#page-0-0) [vector](#page-0-0) of length N (K).

#### <span id="page-7-0"></span>See Also

- matrixStats:[:rowAnys\(](#page-5-1)) and matrixStats:[:colAnys\(](#page-5-2)) which are used when the input is a matrix or numeric vector.
- For checks if *all* elements are equal to a value, see [rowAlls\(](#page-2-1)).
- $\bullet$  base:: $any()$ .

# Examples

```
mat \leq matrix(rnorm(15), nrow = 5, ncol = 3)
mat[2, 1] <- NA
mat[3, 3] <- Inf
mat[4, 1] < -0print(mat)
rowAnys(mat)
colAnys(mat)
```
<span id="page-7-1"></span>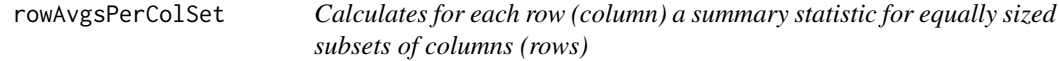

#### <span id="page-7-2"></span>Description

Calculates for each row (column) a summary statistic for equally sized subsets of columns (rows).

```
rowAvgsPerColSet(X, W = NULL, rows = NULL, S, FUN = rowMeans, ...,
  na.rm = NA, tFUN = FALSE)
## S4 method for signature 'matrix_OR_array_OR_table_OR_numeric'
rowAvgsPerColSet(X, W = NULL,
  rows = NULL, S, FUN = rowMeans, ..., na.rm = NA, tFUN = FALSE)## S4 method for signature 'ANY'
rowAvgsPerColSet(X, W = NULL, rows = NULL, S,
  FUN = rowMeans, ..., na.rm = NA, tFUN = FALSE)
colAvgsPerRowSet(X, W = NULL, cols = NULL, S, FUN = colMeans, ...na.rm = NA, tFUN = FALSE)
## S4 method for signature 'matrix_OR_array_OR_table_OR_numeric'
colAvgsPerRowSet(X, W = NULL,
  cols = NULL, S, FUN = colMeans, ..., na.rm = NA, tFUN = FALSE)
## S4 method for signature 'ANY'
```
# <span id="page-8-0"></span>rowAvgsPerColSet 9

colAvgsPerRowSet(X, W = NULL, cols = NULL, S,  $FUN = colMeans, ..., na.rm = NA, tFUN = FALSE)$ 

# Arguments

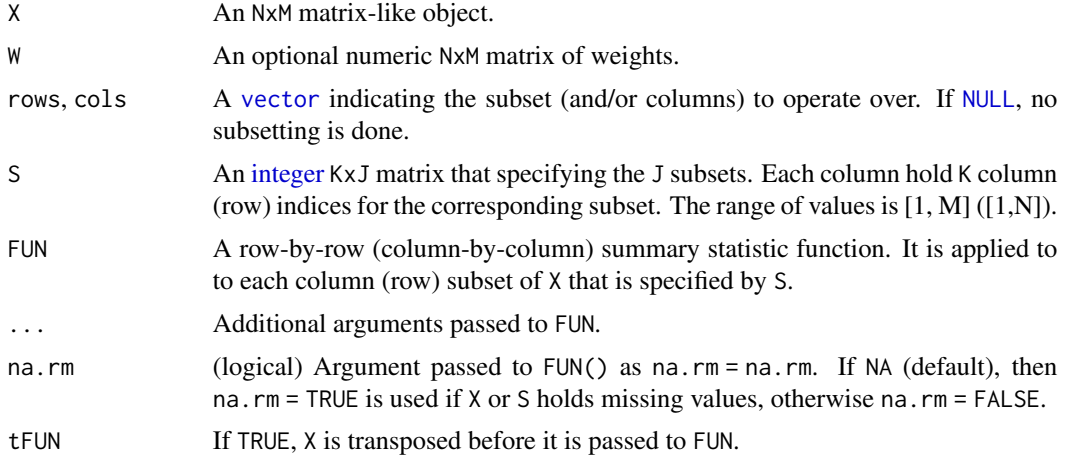

# Details

The S4 methods for x of type [matrix](#page-0-0), [array](#page-0-0), [table](#page-0-0), or [numeric](#page-0-0) call matrixStats:[:rowAvgsPerColSet](#page-7-1) / matrixStats:[:colAvgsPerRowSet](#page-7-2).

# Value

Returns a numeric JxN (MxJ) matrix.

# See Also

• matrixStats:[:rowAvgsPerColSet\(](#page-7-1)) and matrixStats:[:colAvgsPerRowSet\(](#page-7-2)) which are used when the input is a matrix or numeric vector.

# Examples

```
mat \leq matrix(rnorm(20), nrow = 5, ncol = 4)
mat[2, 1] <- NA
mat[3, 3] <- Inf
mat[4, 1] < -0print(mat)
S \leftarrow matrix(1:ncol(mat), ncol = 2)print(S)
rowAvgsPerColSet(mat, S = S, FUN = rowMeans)
rowAvgsPerColSet(mat, S = S, FUN = rowVars)
```
<span id="page-9-1"></span><span id="page-9-0"></span>

#### <span id="page-9-2"></span>**Description**

Extract one cell from each row (column) of a matrix-like object.

# Usage

```
rowCollapse(x, idx, rows = NULL, ..., useNames = TRUE)## S4 method for signature 'matrix_OR_array_OR_table_OR_numeric'
rowCollapse(x, idxs,
 rows = NULL, \dim. = \dim(x), ..., useNames = TRUE)
## S4 method for signature 'ANY'
rowCollapse(x, idxs, rows = NULL, ..., useNames = TRUE)
colCollapse(x, idxs, cols = NULL, ..., useNames = TRUE)
## S4 method for signature 'matrix_OR_array_OR_table_OR_numeric'
colCollapse(x, idxs,
  \text{cols} = \text{NULL}, \text{dim}. = \text{dim}(x), ..., \text{useNames} = \text{TRUE}## S4 method for signature 'ANY'
```
#### $colCollapse(x, idx, cols = NULL, ..., useNames = TRUE)$

#### Arguments

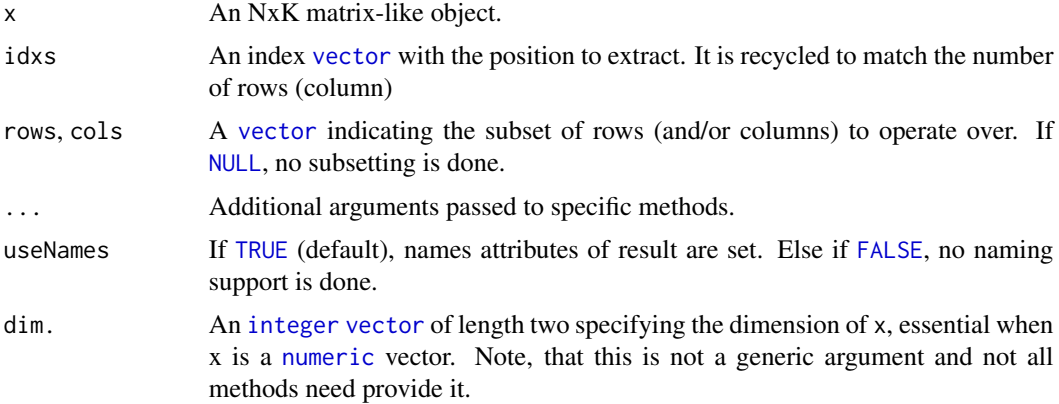

#### Details

The S4 methods for x of type [matrix](#page-0-0), [array](#page-0-0), [table](#page-0-0), or [numeric](#page-0-0) call matrixStats:[:rowCollapse](#page-9-1) / matrixStats:[:colCollapse](#page-9-2).

#### <span id="page-10-0"></span>rowCounts 11

# Value

Returns a [numeric](#page-0-0) [vector](#page-0-0) of length N (K).

#### See Also

• matrixStats:[:rowCollapse\(](#page-9-1)) and matrixStats:[:colCollapse\(](#page-9-2)) which are used when the input is a matrix or numeric vector.

#### Examples

```
mat \le matrix(rnorm(15), nrow = 5, ncol = 3)
mat[2, 1] <- NA
mat[3, 3] <- Inf
mat[4, 1] < -0print(mat)
rowCollapse(mat, idxs = 2)
rowCollapse(mat, idxs = c(1,1,2,3,2))colCollapse (mat, idxs = 4)
```
<span id="page-10-1"></span>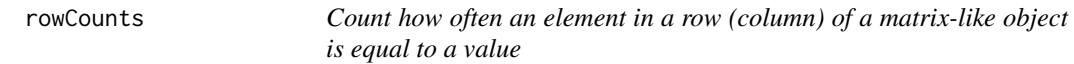

#### <span id="page-10-2"></span>Description

Count how often an element in a row (column) of a matrix-like object is equal to a value.

```
rowCounts(x, rows = NULL, cols = NULL, value = TRUE, na.rm = FALSE,..., useNames = TRUE)
## S4 method for signature 'matrix_OR_array_OR_table_OR_numeric'
rowCounts(x, rows = NULL,cols = NULL, value = TRUE, na.rm = FALSE, dim. = dim(x), ...,
 useNames = TRUE)
## S4 method for signature 'ANY'
rowCounts(x, rows = NULL, cols = NULL, value = TRUE,na.rm = FALSE, ..., useNames = TRUE)
colcounts(x, rows = NULL, coils = NULL, value = TRUE, na.rm = FALSE,..., useNames = TRUE)
```
12 rowCounts

```
## S4 method for signature 'matrix_OR_array_OR_table_OR_numeric'
colcounts(x, rows = NULL,\text{cols} = \text{NULL}, \text{ value} = \text{TRUE}, \text{ na.rm} = \text{FALSE}, \text{ dim.} = \text{dim}(x), \dots,useNames = TRUE)
## S4 method for signature 'ANY'
colcounts(x, rows = NULL, coils = NULL, value = TRUE,na.rm = FALSE, ..., useNames = TRUE)
```
# Arguments

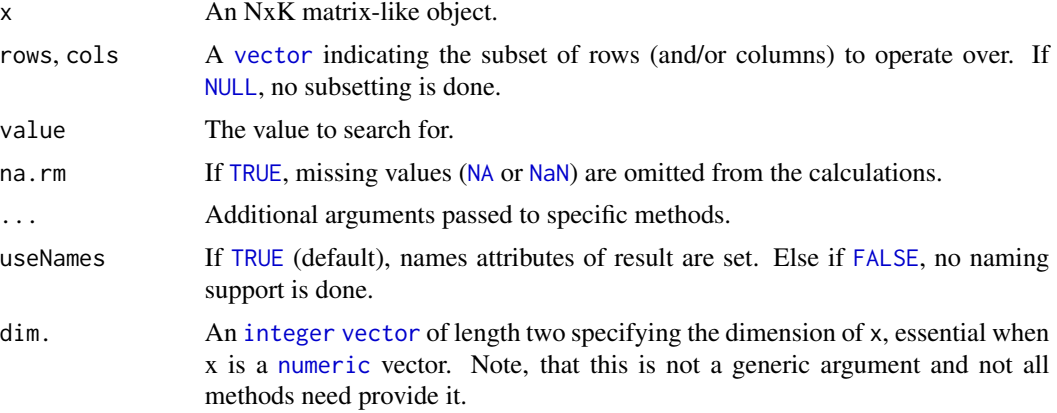

# Details

The S4 methods for x of type [matrix](#page-0-0), [array](#page-0-0), [table](#page-0-0), or [numeric](#page-0-0) call matrixStats:[:rowCounts](#page-10-1) / matrixStats:[:colCounts](#page-10-2).

# Value

Returns a [integer](#page-0-0) [vector](#page-0-0) of length N (K).

# See Also

- matrixStats:[:rowCounts\(](#page-10-1)) and matrixStats:[:colCounts\(](#page-10-2)) which are used when the input is a matrix or numeric vector.
- For checks if any element is equal to a value, see [rowAnys\(](#page-5-1)). To check if all elements are equal, see [rowAlls\(](#page-2-1)).

#### Examples

```
mat \leq matrix(rnorm(15), nrow = 5, ncol = 3)
mat[2, 1] <- NA
mat[3, 3] <- Inf
mat[4, 1] < -0
```
print(mat)

<span id="page-11-0"></span>

# <span id="page-12-0"></span>rowCummaxs 13

```
rowCounts(mat)
colCounts(mat)
  rowCounts(mat, value = 0)
  colCounts(mat, value = Inf, na.rm = TRUE)
```
<span id="page-12-1"></span>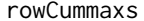

Calculates the cumulative maxima for each row (column) of a matrix*like object*

#### <span id="page-12-2"></span>Description

Calculates the cumulative maxima for each row (column) of a matrix-like object.

# Usage

```
rowCummax(x, rows = NULL, cols = NULL, ..., useNames = TRUE)## S4 method for signature 'matrix_OR_array_OR_table_OR_numeric'
rowCummax(x, rows = NULL,\text{cols} = \text{NULL}, \text{dim.} = \text{dim}(x), \dots, \text{useNames} = \text{TRUE}## S4 method for signature 'ANY'
rowCummax(x, rows = NULL, cols = NULL, ...useNames = TRUE)
colCummax(x, rows = NULL, cols = NULL, ..., useNames = TRUE)## S4 method for signature 'matrix_OR_array_OR_table_OR_numeric'
colCummax(x, rows = NULL,\text{cols} = \text{NULL}, \text{dim}. = \text{dim}(x), ..., \text{useNames} = \text{TRUE}## S4 method for signature 'ANY'
colCummax(x, rows = NULL, cols = NULL, ...useNames = TRUE)
```
#### Arguments

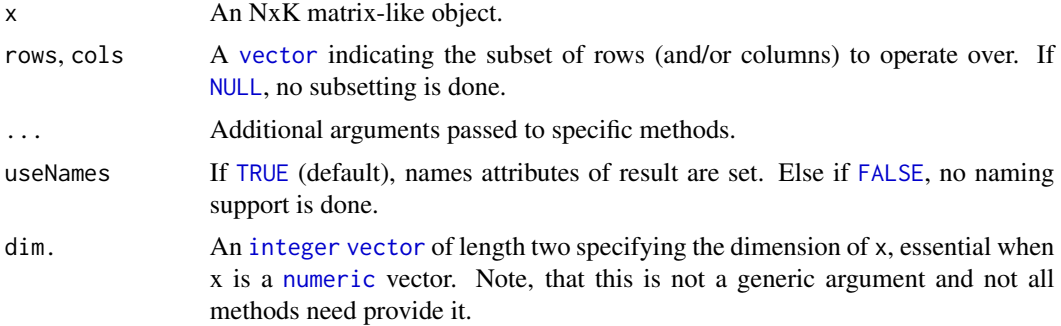

# <span id="page-13-0"></span>Details

The S4 methods for x of type [matrix](#page-0-0), [array](#page-0-0), [table](#page-0-0), or [numeric](#page-0-0) call matrixStats:[:rowCummaxs](#page-12-1) / matrixStats:[:colCummaxs](#page-12-2).

# Value

Returns a [numeric](#page-0-0) [matrix](#page-0-0)with the same dimensions as x.

# See Also

- matrixStats:[:rowCummaxs\(](#page-12-1)) and matrixStats:[:colCummaxs\(](#page-12-2)) which are used when the input is a matrix or numeric vector.
- For single maximum estimates, see [rowMaxs\(](#page-27-1)).
- base:: cummax().

# Examples

```
mat \leq matrix(rnorm(15), nrow = 5, ncol = 3)
mat[2, 1] <- NA
mat[3, 3] < - Infmat[4, 1] < -0print(mat)
rowCummaxs(mat)
colCummaxs(mat)
```
<span id="page-13-1"></span>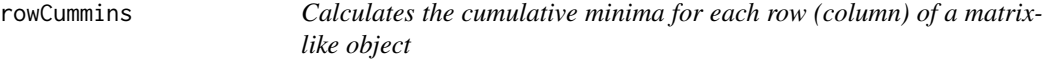

# <span id="page-13-2"></span>Description

Calculates the cumulative minima for each row (column) of a matrix-like object.

```
rowCummins(x, rows = NULL, cols = NULL, ..., useNames = TRUE)## S4 method for signature 'matrix_OR_array_OR_table_OR_numeric'
rowCummins(x, rows = NULL,\text{cols} = \text{NULL}, \text{dim}. = \text{dim}(x), ..., \text{useNames} = \text{TRUE}## S4 method for signature 'ANY'
rowCummins(x, rows = NULL, cols = NULL, ...,useNames = TRUE)
```
# <span id="page-14-0"></span>rowCummins 15

```
colCummins(x, rows = NULL, cols = NULL, ..., useNames = TRUE)## S4 method for signature 'matrix_OR_array_OR_table_OR_numeric'
colCummins(x, rows = NULL,\text{cols} = \text{NULL}, \text{dim}. = \text{dim}(x), ..., \text{useNames} = \text{TRUE}## S4 method for signature 'ANY'
colCummins(x, rows = NULL, cols = NULL, ...,useNames = TRUE)
```
# Arguments

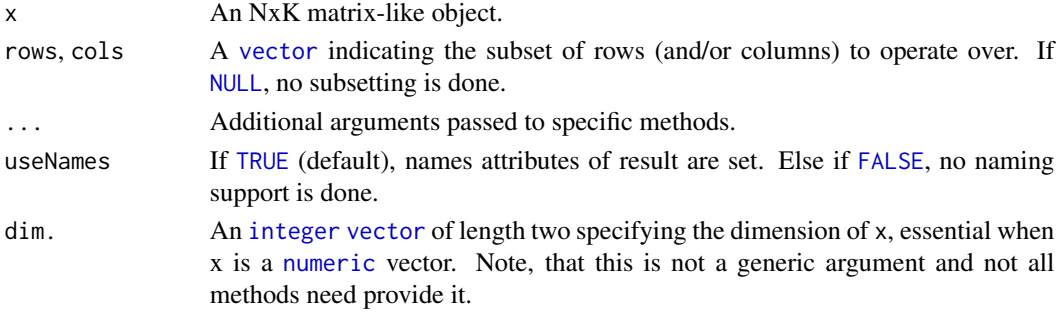

# Details

The S4 methods for x of type [matrix](#page-0-0), [array](#page-0-0), [table](#page-0-0), or [numeric](#page-0-0) call matrixStats:[:rowCummins](#page-13-1) / matrixStats:[:colCummins](#page-13-2).

# Value

Returns a [numeric](#page-0-0) [matrix](#page-0-0)with the same dimensions as x.

# See Also

- matrixStats:[:rowCummins\(](#page-13-1)) and matrixStats:[:colCummins\(](#page-13-2)) which are used when the input is a matrix or numeric vector.
- For single minimum estimates, see [rowMins\(](#page-33-1)).
- base:: cummin().

#### Examples

```
mat \leq matrix(rnorm(15), nrow = 5, ncol = 3)
mat[2, 1] <- NA
mat[3, 3] <- Inf
mat[4, 1] < -0print(mat)
rowCummins(mat)
colCummins(mat)
```
<span id="page-15-1"></span><span id="page-15-0"></span>

#### <span id="page-15-2"></span>Description

Calculates the cumulative product for each row (column) of a matrix-like object.

#### Usage

```
rowCumprods(x, rows = NULL, cols = NULL, ..., useNames = TRUE)## S4 method for signature 'matrix_OR_array_OR_table_OR_numeric'
rowCumprods(x, rows = NULL,
  \text{cols} = \text{NULL}, \text{dim}. = \text{dim}(x), ..., \text{useNames} = \text{TRUE}## S4 method for signature 'ANY'
rowCumprods(x, rows = NULL, cols = NULL, ...useNames = TRUE)
colCumprods(x, rows = NULL, cols = NULL, ..., useNames = TRUE)
## S4 method for signature 'matrix_OR_array_OR_table_OR_numeric'
colCumprods(x, rows = NULL,cols = NULL, dim. = dim(x), ..., useNames = TRUE)## S4 method for signature 'ANY'
colCumprod(s, rows = NULL, cols = NULL, ...useNames = TRUE)
```
#### Arguments

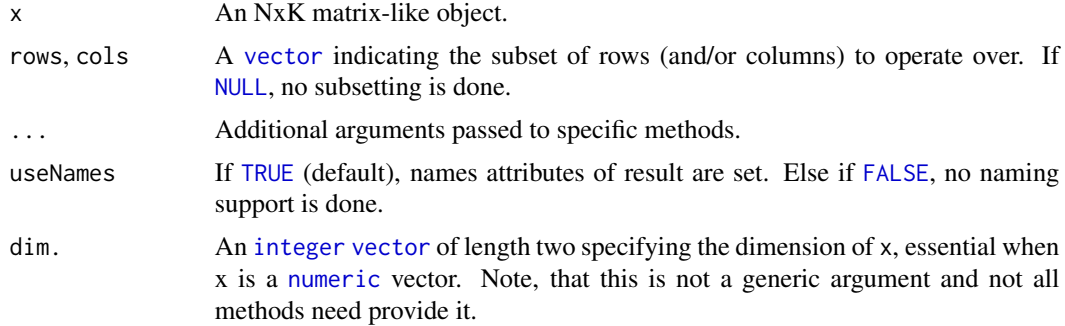

#### Details

The S4 methods for x of type [matrix](#page-0-0), [array](#page-0-0), [table](#page-0-0), or [numeric](#page-0-0) call matrixStats:: rowCumprods / matrixStats:[:colCumprods](#page-15-2).

# <span id="page-16-0"></span>rowCumsums 17

# Value

Returns a [numeric](#page-0-0) [matrix](#page-0-0)with the same dimensions as x.

# See Also

- matrixStats:[:rowCumprods\(](#page-15-1)) and matrixStats:[:colCumprods\(](#page-15-2)) which are used when the input is a matrix or numeric vector.
- base:[:cumprod\(](#page-0-0)).

# Examples

```
mat \leq matrix(rnorm(15), nrow = 5, ncol = 3)
mat[2, 1] <- NA
mat[3, 3] <- Inf
mat[4, 1] < -0print(mat)
rowCumprods(mat)
colCumprods(mat)
```
<span id="page-16-1"></span>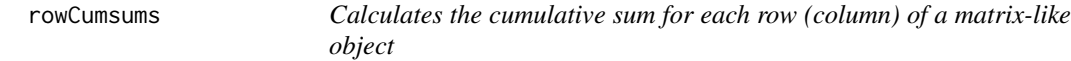

#### <span id="page-16-2"></span>Description

Calculates the cumulative sum for each row (column) of a matrix-like object.

```
rowCumsums(x, rows = NULL, cols = NULL, ..., useNames = TRUE)## S4 method for signature 'matrix_OR_array_OR_table_OR_numeric'
rowCumsums(x, rows = NULL,cols = NULL, dim. = dim(x), ..., useNames = TRUE)
## S4 method for signature 'ANY'
rowCumsums(x, rows = NULL, cols = NULL, ...useNames = TRUE)
colCumsums(x, rows = NULL, cols = NULL, ..., useNames = TRUE)## S4 method for signature 'matrix_OR_array_OR_table_OR_numeric'
colCumsums(x, rows = NULL,
  cols = NULL, dim. = dim(x), ..., useNames = TRUE)
```

```
## S4 method for signature 'ANY'
colCumsums(x, rows = NULL, cols = NULL, ...useNames = TRUE)
```
# Arguments

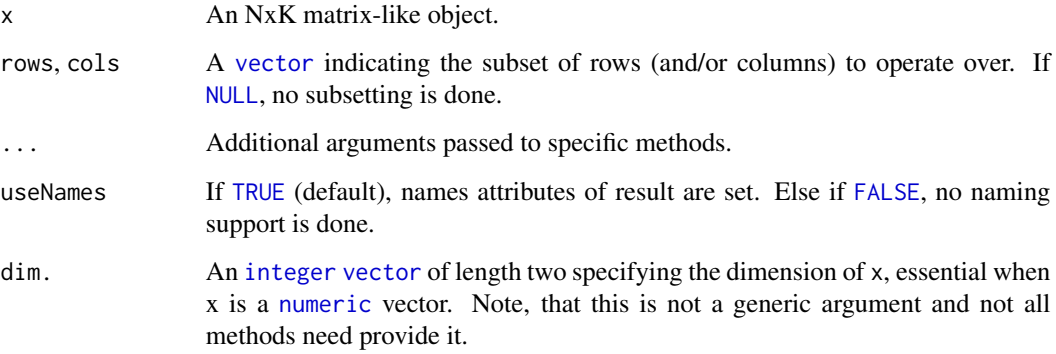

# Details

The S4 methods for x of type [matrix](#page-0-0), [array](#page-0-0), [table](#page-0-0), or [numeric](#page-0-0) call matrixStats:[:rowCumsums](#page-16-1) / matrixStats:[:colCumsums](#page-16-2).

# Value

Returns a [numeric](#page-0-0) [matrix](#page-0-0)with the same dimensions as x.

# See Also

- matrixStats:[:rowCumsums\(](#page-16-1)) and matrixStats:[:colCumsums\(](#page-16-2)) which are used when the input is a matrix or numeric vector.
- base:: cumsum().

# Examples

```
mat \leq matrix(rnorm(15), nrow = 5, ncol = 3)
mat[2, 1] <- NA
mat[3, 3] <- Inf
mat[4, 1] < -0print(mat)
rowCumsums(mat)
colCumsums(mat)
```
<span id="page-18-1"></span><span id="page-18-0"></span>

# <span id="page-18-2"></span>Description

Calculates the difference between each element of a row (column) of a matrix-like object.

# Usage

```
rowDiffs(x, rows = NULL, cols = NULL, lag = 1L, differences = 1L, \dots,
 useNames = TRUE)
## S4 method for signature 'matrix_OR_array_OR_table_OR_numeric'
rowDiffs(x, rows = NULL,cols = NULL, lag = 1L, differences = 1L, dim. = dim(x), ...,
 useNames = TRUE)
## S4 method for signature 'ANY'
rowDiffs(x, rows = NULL, coils = NULL, lag = 1L,differences = 1L, ..., useNames = TRUE)colldiffs(x, rows = NULL, cols = NULL, lag = 1L, differences = 1L, ...useNames = TRUE)
## S4 method for signature 'matrix_OR_array_OR_table_OR_numeric'
colDiffs(x, rows = NULL,
  \text{cols} = \text{NULL}, \text{ lag} = 1L, \text{ differences} = 1L, \text{ dim}. = \text{dim}(x), ...,useNames = TRUE)
## S4 method for signature 'ANY'
collDiffs(x, rows = NULL, cols = NULL, lag = 1L,differences = 1L, ..., useNames = TRUE)
```
#### Arguments

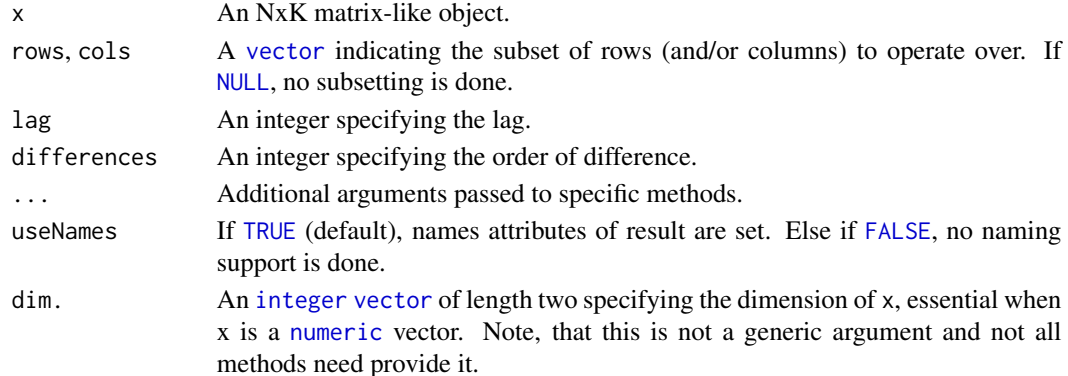

# <span id="page-19-0"></span>Details

The S4 methods for x of type [matrix](#page-0-0), [array](#page-0-0), [table](#page-0-0), or [numeric](#page-0-0) call matrixStats:[:rowDiffs](#page-18-1) / matrixStats:[:colDiffs](#page-18-2).

#### Value

Returns a [numeric](#page-0-0) [matrix](#page-0-0) with one column (row) less than x:  $Nx(K-1)$  or  $(N-1)xK$ .

# See Also

- matrixStats:[:rowDiffs\(](#page-18-1)) and matrixStats:[:colDiffs\(](#page-18-2)) which are used when the input is a matrix or numeric vector.
- base:[:diff\(](#page-0-0)).

# Examples

```
mat \leq matrix(rnorm(15), nrow = 5, ncol = 3)
mat[2, 1] <- NA
mat[3, 3] <- Inf
mat[4, 1] < -0print(mat)
rowDiffs(mat)
colDiffs(mat)
```
<span id="page-19-1"></span>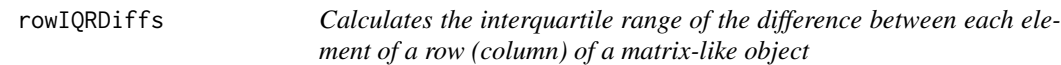

# <span id="page-19-2"></span>Description

Calculates the interquartile range of the difference between each element of a row (column) of a matrix-like object.

```
rowIQRDiffs(x, rows = NULL, cols = NULL, na.rm = FALSE, diff = 1L,trim = 0, ..., useNames = TRUE)## S4 method for signature 'matrix_OR_array_OR_table_OR_numeric'
rowIQRDiffs(x, rows = NULL,
  \text{cols} = \text{NULL}, \text{na.m} = \text{FALSE}, \text{diff} = 1L, \text{trim} = 0, ...,useNames = TRUE)
## S4 method for signature 'ANY'
rowIQRDiffs(x, rows = NULL, cols = NULL, na.rm = FALSE,
```
# <span id="page-20-0"></span>rowIQRDiffs 21

```
diff = 1L, trim = 0, ..., useNames = TRUE)
collQRDiffs(x, rows = NULL, cols = NULL, na.rm = FALSE, diff = 1L,trim = 0, ..., useNames = TRUE)
## S4 method for signature 'matrix_OR_array_OR_table_OR_numeric'
colIQRDiffs(x, rows = NULL,
  \text{cols} = \text{NULL}, \text{na.m} = \text{FALSE}, \text{diff} = 1L, \text{trim} = 0, ...,useNames = TRUE)
## S4 method for signature 'ANY'
colIQRDiffs(x, rows = NULL, cols = NULL, na.rm = FALSE,
  diff = 1L, trim = 0, ..., useNames = TRUE)
```
# Arguments

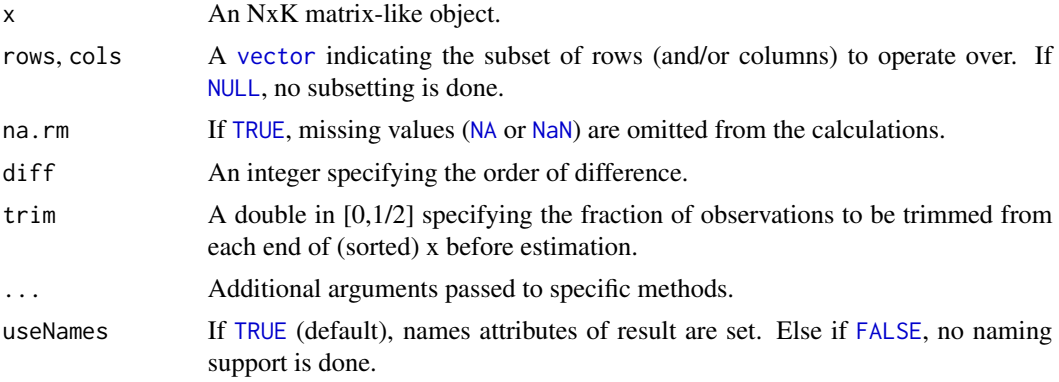

# Details

The S4 methods for x of type [matrix](#page-0-0), [array](#page-0-0), [table](#page-0-0), or [numeric](#page-0-0) call matrixStats:[:rowIQRDiffs](#page-19-1) / matrixStats:[:colIQRDiffs](#page-19-2).

# Value

Returns a [numeric](#page-0-0) [vector](#page-0-0) of length N (K).

# See Also

- matrixStats:[:rowIQRDiffs\(](#page-19-1)) and matrixStats:[:colIQRDiffs\(](#page-19-2)) which are used when the input is a matrix or numeric vector.
- For the direct interquartile range see also [rowIQRs.](#page-21-1)

# Examples

```
mat \leq matrix(rnorm(15), nrow = 5, ncol = 3)
mat[2, 1] <- NA
mat[3, 3] <- Inf
mat[4, 1] < -0
```

```
print(mat)
```

```
rowIQRDiffs(mat)
colIQRDiffs(mat)
```
<span id="page-21-1"></span>rowIQRs *Calculates the interquartile range for each row (column) of a matrixlike object*

# <span id="page-21-2"></span>Description

Calculates the interquartile range for each row (column) of a matrix-like object.

#### Usage

```
rowIQRs(x, rows = NULL, cols = NULL, na.rm = FALSE, ...,useNames = TRUE)
## S4 method for signature 'matrix_OR_array_OR_table_OR_numeric'
rowIQRS(x, rows = NULL,\text{cols} = \text{NULL}, \text{na}.\text{rm} = \text{FALSE}, \dots, \text{useNames} = \text{TRUE}## S4 method for signature 'ANY'
rowIQRS(x, rows = NULL, cols = NULL, na.rm = FALSE, ...,useNames = TRUE)
collQRs(x, rows = NULL, cols = NULL, na.rm = FALSE, ...,useNames = TRUE)
## S4 method for signature 'matrix_OR_array_OR_table_OR_numeric'
collQRs(x, rows = NULL,cols = NULL, na.rm = FALSE, ..., useNames = TRUE)## S4 method for signature 'ANY'
collQRs(x, rows = NULL, cols = NULL, na.rm = FALSE, ...useNames = TRUE)
```
#### Arguments

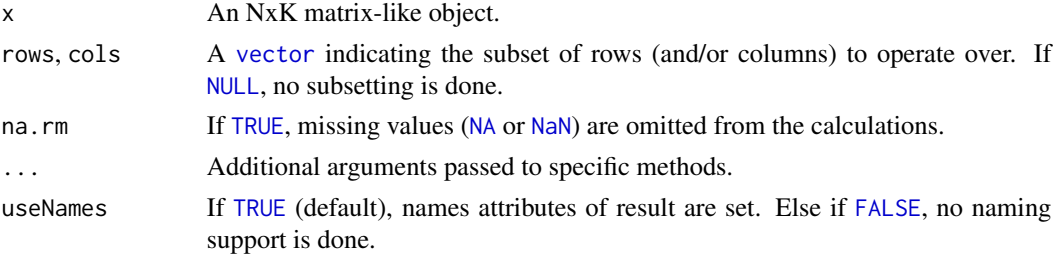

# <span id="page-22-0"></span>rowLogSumExps 23

# Details

The S4 methods for x of type [matrix](#page-0-0), [array](#page-0-0), [table](#page-0-0), or [numeric](#page-0-0) call matrixStats:[:rowIQRs](#page-21-1) / matrixStats:[:colIQRs](#page-21-2).

# Value

Returns a [numeric](#page-0-0) [vector](#page-0-0) of length N (K).

# See Also

- matrixStats:[:rowIQRs\(](#page-21-1)) and matrixStats:[:colIQRs\(](#page-21-2)) which are used when the input is a matrix or numeric vector.
- For a non-robust analog, see [rowSds\(](#page-44-1)). For a more robust version see [rowMads\(\)](#page-25-1)
- stats:: $IQR()$ .

# Examples

```
mat \leq matrix(rnorm(15), nrow = 5, ncol = 3)
mat[2, 1] <- NA
mat[3, 3] < - Infmat[4, 1] < -0print(mat)
rowIQRs(mat)
colIQRs(mat)
```
<span id="page-22-1"></span>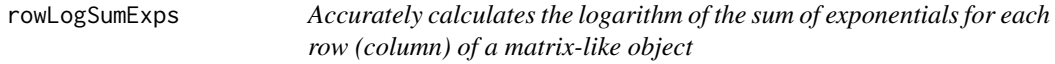

# <span id="page-22-2"></span>Description

Accurately calculates the logarithm of the sum of exponentials for each row (column) of a matrixlike object.

```
rowLogSumExpress(lx, rows = NULL, cols = NULL, na.rm = FALSE, ...,useNames = TRUE)
## S4 method for signature 'matrix_OR_array_OR_table_OR_numeric'
rowLogSumExps(lx,
  rows = NULL, cols = NULL, narm = FALSE, dim. = dim(lx), ...,
 useNames = TRUE)
## S4 method for signature 'ANY'
```

```
rowLogSumExps(lx, rows = NULL, cols = NULL,
  na.rm = FALSE, ..., useNames = TRUE)
collogSumExpress(lx, rows = NULL, cols = NULL, na.rm = FALSE, ...useNames = TRUE)
## S4 method for signature 'matrix_OR_array_OR_table_OR_numeric'
colLogSumExps(lx,
  rows = NULL, \text{cols} = \text{NULL}, \text{na} \cdot \text{rm} = \text{FALSE}, \text{dim} \cdot = \text{dim}(lx), ...,
  useNames = TRUE)
## S4 method for signature 'ANY'
colLogSumExps(lx, rows = NULL, cols = NULL,
  na.rm = FALSE, ..., useNames = TRUE)
```
#### **Arguments**

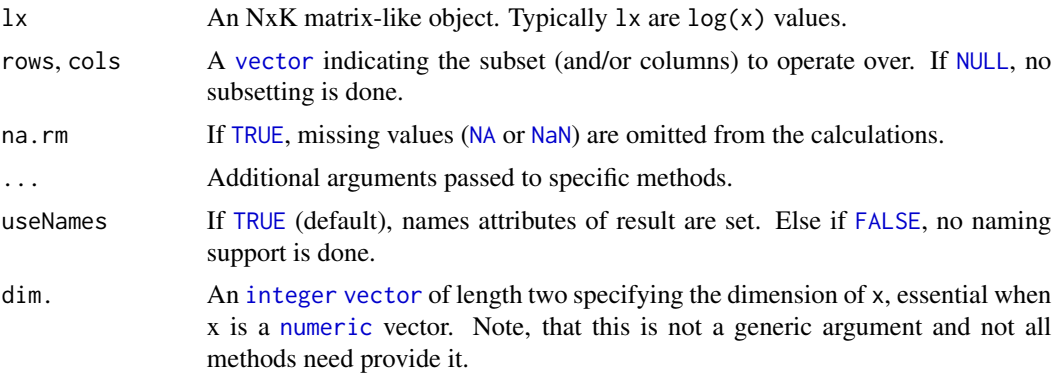

# Details

The S4 methods for x of type [matrix](#page-0-0), [array](#page-0-0), [table](#page-0-0), or [numeric](#page-0-0) call matrixStats:[:rowLogSumExps](#page-22-1) / matrixStats:[:colLogSumExps](#page-22-2).

# Value

Returns a [numeric](#page-0-0) [vector](#page-0-0) of length N (K).

#### See Also

- matrixStats:[:rowLogSumExps\(](#page-22-1)) and matrixStats:[:colLogSumExps\(](#page-22-2)) which are used when the input is a matrix or numeric vector.
- [rowSums2\(\)](#page-47-1)

#### Examples

```
mat \leq matrix(rnorm(15), nrow = 5, ncol = 3)
mat[2, 1] <- NA
mat[3, 3] <- Inf
```
#### <span id="page-24-0"></span>rowMadDiffs 25

```
mat[4, 1] < -0print(mat)
rowLogSumExps(mat)
colLogSumExps(mat)
```
<span id="page-24-1"></span>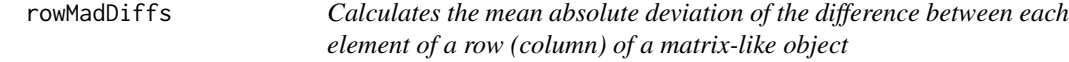

# <span id="page-24-2"></span>Description

Calculates the mean absolute deviation of the difference between each element of a row (column) of a matrix-like object.

#### Usage

```
rowMadDiffs(x, rows = NULL, cols = NULL, na.rm = FALSE, diff = 1L,
  trim = 0, ..., useNames = TRUE)## S4 method for signature 'matrix_OR_array_OR_table_OR_numeric'
rowMadDiffs(x, rows = NULL,
  \text{cols} = \text{NULL}, \text{na.m} = \text{FALSE}, \text{diff} = 1L, \text{trim} = 0, ...,useNames = TRUE)
## S4 method for signature 'ANY'
rowMadDiffs(x, rows = NULL, cols = NULL, na.rm = FALSE,diff = 1L, trim = 0, ..., useNames = TRUE)
collMadDiffs(x, rows = NULL, cols = NULL, na.rm = FALSE, diff = 1L,trim = 0, ..., useNames = TRUE)## S4 method for signature 'matrix_OR_array_OR_table_OR_numeric'
colMadDiffs(x, rows = NULL,
  \text{cols} = \text{NULL}, \text{na}.\text{rm} = \text{FALSE}, \text{diff} = 1L, \text{trim} = 0, ...,useNames = TRUE)
## S4 method for signature 'ANY'
colMadDiffs(x, rows = NULL, cols = NULL, na.rm = FALSE,
  diff = 1L, trim = 0, ..., useNames = TRUE)
```
#### Arguments

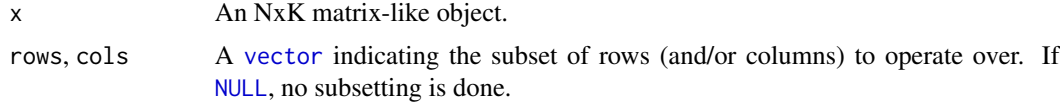

<span id="page-25-0"></span>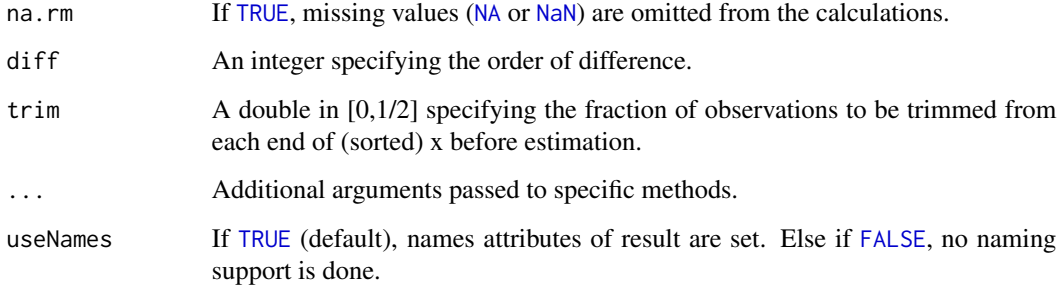

#### Details

The S4 methods for x of type [matrix](#page-0-0), [array](#page-0-0), [table](#page-0-0), or [numeric](#page-0-0) call matrixStats:[:rowMadDiffs](#page-24-1) / matrixStats:[:colMadDiffs](#page-24-2).

# Value

Returns a [numeric](#page-0-0) [vector](#page-0-0) of length N (K).

# See Also

• matrixStats:[:rowMadDiffs\(](#page-24-1)) and matrixStats:[:colMadDiffs\(](#page-24-2)) which are used when the input is a matrix or numeric vector.

# Examples

```
mat \le matrix(rnorm(15), nrow = 5, ncol = 3)
mat[2, 1] <- NA
mat[3, 3] <- Inf
mat[4, 1] < -0print(mat)
rowMadDiffs(mat)
```
colMadDiffs(mat)

<span id="page-25-1"></span>rowMads *Calculates the median absolute deviation for each row (column) of a matrix-like object*

# <span id="page-25-2"></span>Description

Calculates the median absolute deviation for each row (column) of a matrix-like object.

#### <span id="page-26-0"></span>rowMads 27

#### Usage

```
rowMads(x, rows = NULL, cols = NULL, center = NULL, constant = 1.4826,na.rm = FALSE, ..., useNames = TRUE)## S4 method for signature 'matrix_OR_array_OR_table_OR_numeric'
rowMads(x, rows = NULL,cols = NULL, center = NULL, constant = 1.4826, na.rm = FALSE,
 dim. = dim(x), ..., useNames = TRUE)
## S4 method for signature 'ANY'
rowMads(x, rows = NULL, cols = NULL, center = NULL,constant = 1.4826, na.rm = FALSE, ..., useNames = TRUE)
collMads(x, rows = NULL, cols = NULL, center = NULL, constant = 1.4826,na.rm = FALSE, ..., useNames = TRUE)## S4 method for signature 'matrix_OR_array_OR_table_OR_numeric'
colMads(x, rows = NULL,cols = NULL, center = NULL, constant = 1.4826, na.rm = FALSE,
 dim. = dim(x), ..., useNames = TRUE)
## S4 method for signature 'ANY'
colMads(x, rows = NULL, cols = NULL, center = NULL,constant = 1.4826, na.rm = FALSE, ..., useNames = TRUE)
```
# Arguments

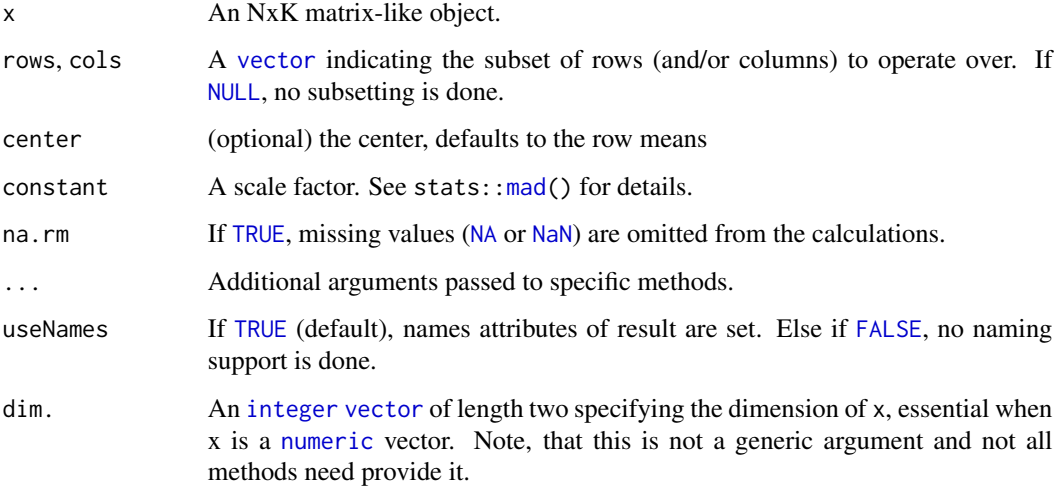

# Details

The S4 methods for x of type [matrix](#page-0-0), [array](#page-0-0), [table](#page-0-0), or [numeric](#page-0-0) call matrixStats:[:rowMads](#page-25-1) / matrixStats:[:colMads](#page-25-2).

<span id="page-27-0"></span>Returns a [numeric](#page-0-0) [vector](#page-0-0) of length N (K).

#### See Also

- matrixStats:[:rowMads\(](#page-25-1)) and matrixStats:[:colMads\(](#page-25-2)) which are used when the input is a matrix or numeric vector.
- For mean estimates, see [rowMeans2\(](#page-30-1)) and [rowMeans\(](#page-29-1)).
- For non-robust standard deviation estimates, see [rowSds\(](#page-44-1)).

#### Examples

```
mat \leq matrix(rnorm(15), nrow = 5, ncol = 3)
mat[2, 1] <- NA
mat[3, 3] <- Inf
mat[4, 1] < -0print(mat)
rowMads(mat)
colMads(mat)
```
<span id="page-27-1"></span>

rowMaxs *Calculates the maximum for each row (column) of a matrix-like object*

#### <span id="page-27-2"></span>Description

Calculates the maximum for each row (column) of a matrix-like object.

```
rowMaxs(x, rows = NULL, cols = NULL, na.rm = FALSE, ...,useNames = TRUE)
## S4 method for signature 'matrix_OR_array_OR_table_OR_numeric'
rowMaxs(x, rows = NULL,cols = NULL, na.rm = FALSE, dim. = dim(x), ..., useNames = TRUE)
## S4 method for signature 'ANY'
rowMaxs(x, rows = NULL, cols = NULL, na.rm = FALSE, ...,useNames = TRUE)
colMaxs(x, rows = NULL, cols = NULL, na.rm = FALSE, ...useNames = TRUE)
## S4 method for signature 'matrix_OR_array_OR_table_OR_numeric'
colMaxs(x, rows = NULL,
```
#### <span id="page-28-0"></span>rowMaxs 29

```
\text{cols} = \text{NULL}, na.rm = FALSE, dim. = dim(x), ..., useNames = TRUE)
## S4 method for signature 'ANY'
colMaxs(x, rows = NULL, cols = NULL, na.rm = FALSE, ...useNames = TRUE)
```
# Arguments

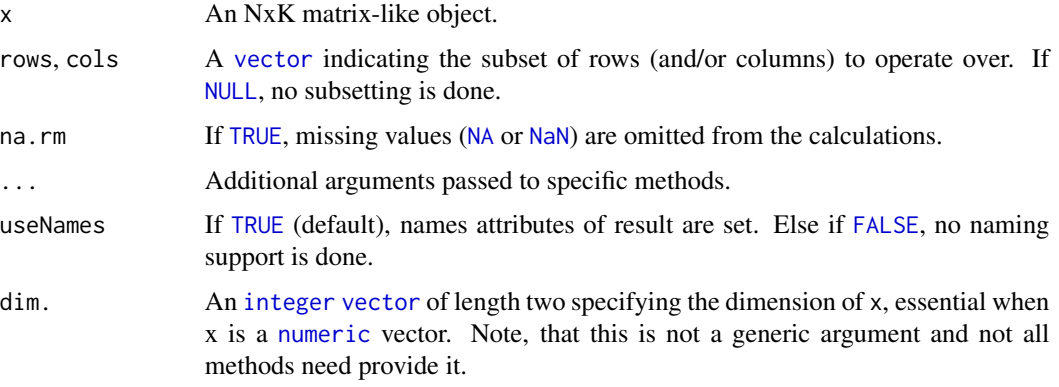

# Details

The S4 methods for x of type [matrix](#page-0-0), [array](#page-0-0), [table](#page-0-0), or [numeric](#page-0-0) call matrixStats:[:rowMaxs](#page-27-1) / matrixStats:[:colMaxs](#page-27-2).

# Value

Returns a [numeric](#page-0-0) [vector](#page-0-0) of length N (K).

# See Also

- matrixStats:[:rowMaxs\(](#page-27-1)) and matrixStats:[:colMaxs\(](#page-27-2)) which are used when the input is a matrix or numeric vector.
- For min estimates, see [rowMins\(](#page-33-1)).

#### Examples

```
mat \leq matrix(rnorm(15), nrow = 5, ncol = 3)
mat[2, 1] <- NA
mat[3, 3] <- Inf
mat[4, 1] < -0print(mat)
rowMaxs(mat)
colMaxs(mat)
```
<span id="page-29-1"></span><span id="page-29-0"></span>

# <span id="page-29-2"></span>Description

Calculates the mean for each row (column) of a matrix-like object.

#### Usage

```
rowMeans(x, na.rm = FALSE, dims = 1, ...)
```
 $colMeans(x, na.rm = FALSE, dims = 1, ...)$ 

#### Arguments

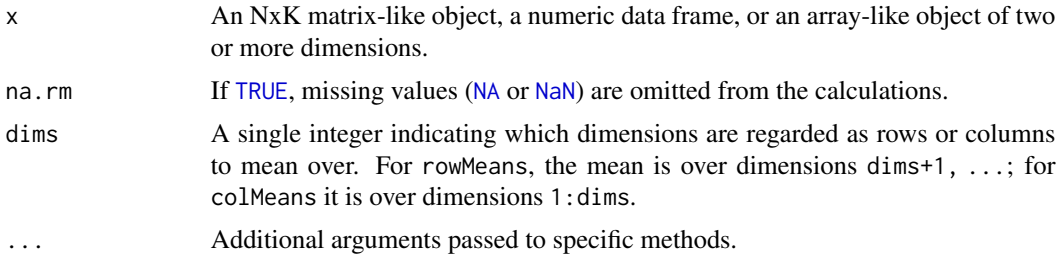

### Details

This man page documents the rowMeans and colMeans *S4 generic functions* defined in the Matrix-Generics package. See ?base:[:colMeans](#page-29-2) for the default methods (defined in the base package).

# Value

Returns a [numeric](#page-0-0) [vector](#page-0-0) of length N (K).

#### See Also

- base:[:colMeans](#page-29-2) for the default rowMeans and colMeans methods.
- Matrix:[:colMeans](#page-29-2) in the Matrix package for rowMeans and colMeans methods defined for CsparseMatrix derivatives (e.g. dgCMatrix objects).

# Examples

```
mat \leq matrix(rnorm(15), nrow = 5, ncol = 3)
mat[2, 1] <- NA
mat[3, 3] <- Inf
mat[4, 1] < -0print(mat)
```
#### <span id="page-30-0"></span>rowMeans2 31

rowMeans(mat) colMeans(mat)

<span id="page-30-1"></span>rowMeans2 *Calculates the mean for each row (column) of a matrix-like object*

#### <span id="page-30-2"></span>Description

Calculates the mean for each row (column) of a matrix-like object.

#### Usage

```
rowMeans2(x, rows = NULL, cols = NULL, na.rm = FALSE, ...useNames = TRUE)
## S4 method for signature 'matrix_OR_array_OR_table_OR_numeric'
rowMeans2(x, rows = NULL,\text{cols} = \text{NULL}, na.rm = FALSE, dim. = dim(x), ..., useNames = TRUE)
## S4 method for signature 'ANY'
rowMeans2(x, rows = NULL, cols = NULL, na.rm = FALSE,
  ..., useNames = TRUE)
colMeans2(x, rows = NULL, cols = NULL, na.rm = FALSE, ...useNames = TRUE)
## S4 method for signature 'matrix_OR_array_OR_table_OR_numeric'
colMeans2(x, rows = NULL,cols = NULL, na.rm = FALSE, dim. = dim(x), ..., useNames = TRUE)
## S4 method for signature 'ANY'
colMeans2(x, rows = NULL, cols = NULL, na.rm = FALSE,
  ..., useNames = TRUE)
```
#### Arguments

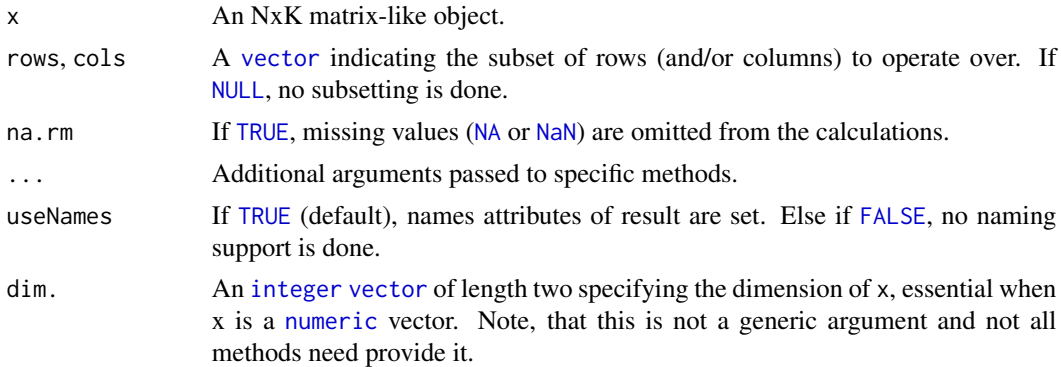

# <span id="page-31-0"></span>Details

The S4 methods for x of type [matrix](#page-0-0), [array](#page-0-0), [table](#page-0-0), or [numeric](#page-0-0) call matrixStats:[:rowMeans2](#page-30-1) / matrixStats:[:colMeans2](#page-30-2).

# Value

Returns a [numeric](#page-0-0) [vector](#page-0-0) of length N (K).

#### See Also

- matrixStats:[:rowMeans2\(](#page-30-1)) and matrixStats:[:colMeans2\(](#page-30-2)) which are used when the input is a matrix or numeric vector.
- See also [rowMeans\(](#page-29-1)) for the corresponding function in base R.
- For variance estimates, see [rowVars\(](#page-52-1)).
- See also the base R version base:: rowMeans().

#### Examples

```
mat \leq matrix(rnorm(15), nrow = 5, ncol = 3)
mat[2, 1] <- NA
mat[3, 3] <- Inf
mat[4, 1] < -0print(mat)
rowMeans2(mat)
colMeans2(mat)
```
<span id="page-31-1"></span>rowMedians *Calculates the median for each row (column) of a matrix-like object*

# <span id="page-31-2"></span>Description

Calculates the median for each row (column) of a matrix-like object.

```
rowMedians(x, rows = NULL, cols = NULL, na.rm = FALSE, ...,useNames = TRUE)
## S4 method for signature 'matrix_OR_array_OR_table_OR_numeric'
rowMedians(x, rows = NULL,\text{cols} = \text{NULL}, na.rm = FALSE, dim. = dim(x), ..., useNames = TRUE)
## S4 method for signature 'ANY'
rowMedians(x, rows = NULL, cols = NULL, na.rm = FALSE,
  ..., useNames = TRUE)
```

```
collMedians(x, rows = NULL, cols = NULL, na.rm = FALSE, ...useNames = TRUE)
## S4 method for signature 'matrix_OR_array_OR_table_OR_numeric'
colMedians(x, rows = NULL,
  \text{cols} = \text{NULL}, \text{na.rm} = \text{FALSE}, \text{dim}. = \text{dim}(x), ..., \text{useNames} = \text{TRUE}## S4 method for signature 'ANY'
collMedians(x, rows = NULL, cols = NULL, na.rm = FALSE,..., useNames = TRUE)
```
# Arguments

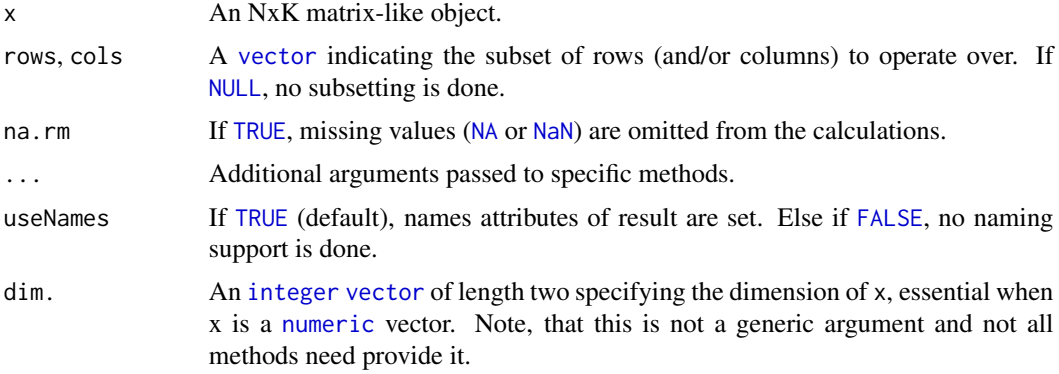

# Details

The S4 methods for x of type [matrix](#page-0-0), [array](#page-0-0), [table](#page-0-0), or [numeric](#page-0-0) call matrixStats:[:rowMedians](#page-31-1) / matrixStats:[:colMedians](#page-31-2).

# Value

Returns a [numeric](#page-0-0) [vector](#page-0-0) of length N (K).

#### See Also

- matrixStats:[:rowMedians\(](#page-31-1)) and matrixStats:[:colMedians\(](#page-31-2)) which are used when the input is a matrix or numeric vector.
- For mean estimates, see [rowMeans2\(](#page-30-1)) and [rowMeans\(](#page-29-1)).

# Examples

```
mat \leq matrix(rnorm(15), nrow = 5, ncol = 3)
mat[2, 1] <- NA
mat[3, 3] <- Inf
mat[4, 1] < -0print(mat)
```

```
rowMedians(mat)
colMedians(mat)
```
<span id="page-33-1"></span>rowMins *Calculates the minimum for each row (column) of a matrix-like object*

# <span id="page-33-2"></span>Description

Calculates the minimum for each row (column) of a matrix-like object.

#### Usage

```
rowMiss(x, rows = NULL, cols = NULL, na.rm = FALSE, ...,useNames = TRUE)
## S4 method for signature 'matrix_OR_array_OR_table_OR_numeric'
rowMiss(x, rows = NULL,cols = NULL, na.rm = FALSE, dim. = dim(x), ..., useNames = TRUE)
## S4 method for signature 'ANY'
rowMins(x, rows = NULL, cols = NULL, na.rm = FALSE, \dots,
 useNames = TRUE)
collMiss(x, rows = NULL, cols = NULL, na.rm = FALSE, ...useNames = TRUE)
## S4 method for signature 'matrix_OR_array_OR_table_OR_numeric'
colMins(x, rows = NULL,
  cols = NULL, na.rm = FALSE, dim. = dim(x), ..., useNames = TRUE)## S4 method for signature 'ANY'
collMiss(x, rows = NULL, cols = NULL, na.rm = FALSE, ...,useNames = TRUE)
```
#### Arguments

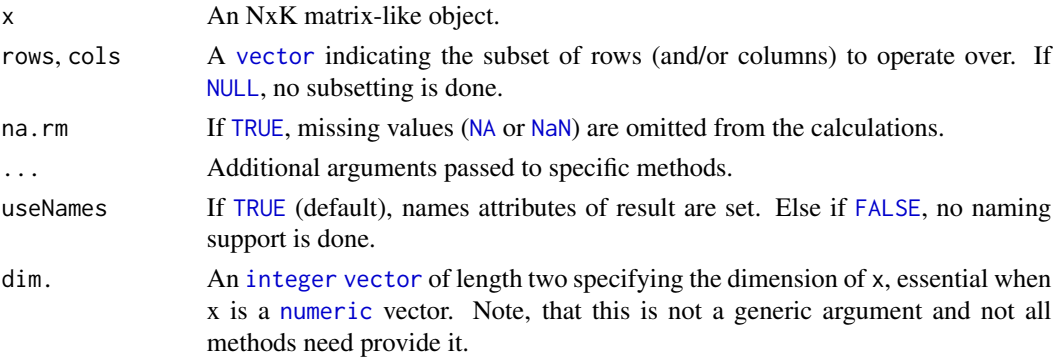

# <span id="page-34-0"></span>rowOrderStats 35

# Details

The S4 methods for x of type [matrix](#page-0-0), [array](#page-0-0), [table](#page-0-0), or [numeric](#page-0-0) call matrixStats:[:rowMins](#page-33-1) / matrixStats:[:colMins](#page-33-2).

#### Value

Returns a [numeric](#page-0-0) [vector](#page-0-0) of length N (K).

# See Also

- matrixStats:[:rowMins\(](#page-33-1)) and matrixStats:[:colMins\(](#page-33-2)) which are used when the input is a matrix or numeric vector.
- For max estimates, see [rowMaxs\(](#page-27-1)).

# Examples

```
mat \leq matrix(rnorm(15), nrow = 5, ncol = 3)
mat[2, 1] <- NA
mat[3, 3] <- Inf
mat[4, 1] < -0print(mat)
rowMins(mat)
colMins(mat)
```
<span id="page-34-1"></span>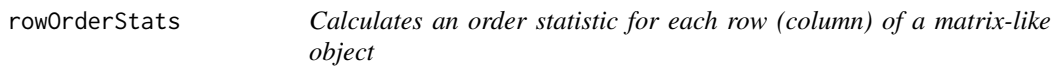

# <span id="page-34-2"></span>Description

Calculates an order statistic for each row (column) of a matrix-like object.

```
rowOrderStats(x, rows = NULL, cols = NULL, which, ..., useNames = TRUE)
## S4 method for signature 'matrix_OR_array_OR_table_OR_numeric'
rowOrderStats(x, rows = NULL,
  \text{cols} = \text{NULL}, \text{which}, \text{dim}. = \text{dim}(x), ..., \text{useNames} = \text{TRUE}## S4 method for signature 'ANY'
rowOrderStats(x, rows = NULL, cols = NULL, which, ...,
  useNames = TRUE)
colOrderStats(x, rows = NULL, cols = NULL, which, ..., useNames = TRUE)
```

```
## S4 method for signature 'matrix_OR_array_OR_table_OR_numeric'
colOrderStats(x, rows = NULL,
  \text{cols} = \text{NULL}, \text{which}, \text{dim}. = \text{dim}(x), ..., \text{useNames} = \text{TRUE}## S4 method for signature 'ANY'
colOrderStats(x, rows = NULL, cols = NULL, which, ...,useNames = TRUE)
```
# Arguments

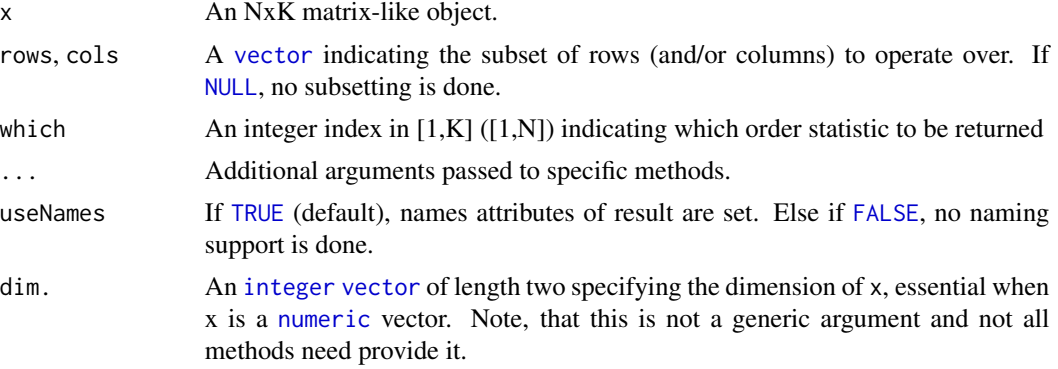

#### Details

The S4 methods for x of type [matrix](#page-0-0), [array](#page-0-0), [table](#page-0-0), or [numeric](#page-0-0) call matrixStats:[:rowOrderStats](#page-34-1) / matrixStats:[:colOrderStats](#page-34-2).

# Value

Returns a [numeric](#page-0-0) [vector](#page-0-0) of length N (K).

# See Also

• matrixStats:[:rowOrderStats\(](#page-34-1)) and matrixStats:[:colOrderStats\(](#page-34-2)) which are used when the input is a matrix or numeric vector.

#### Examples

```
mat \leq matrix(rnorm(15), nrow = 5, ncol = 3)
mat[2, 1] < -2mat[3, 3] <- Inf
mat[4, 1] < -0print(mat)
rowOrderStats(mat, which = 1)
colOrderStats(mat, which = 3)
```
<span id="page-36-1"></span><span id="page-36-0"></span>

#### <span id="page-36-2"></span>Description

Calculates the product for each row (column) of a matrix-like object.

# Usage

```
rowProds(x, rows = NULL, cols = NULL, na.rm = FALSE, ...,useNames = TRUE)
## S4 method for signature 'matrix_OR_array_OR_table_OR_numeric'
rowP rods(x, rows = NULL,\text{cols} = \text{NULL}, \text{na} \cdot \text{rm} = \text{FALSE}, \text{method} = \text{c("direct", "expSumLog"), ...,useNames = TRUE)
## S4 method for signature 'ANY'
rowProds(x, rows = NULL, cols = NULL, na.rm = FALSE, ...,useNames = TRUE)
colProds(x, rows = NULL, cols = NULL, na.rm = FALSE, ...useNames = TRUE)
## S4 method for signature 'matrix_OR_array_OR_table_OR_numeric'
colProds(x, rows = NULL,\text{cols} = \text{NULL}, \text{na} \cdot \text{rm} = \text{FALSE}, \text{method} = \text{c("direct", "expSumLog"),} \dots,useNames = TRUE)
## S4 method for signature 'ANY'
colProds(x, rows = NULL, cols = NULL, na.rm = FALSE, ...useNames = TRUE)
```
#### Arguments

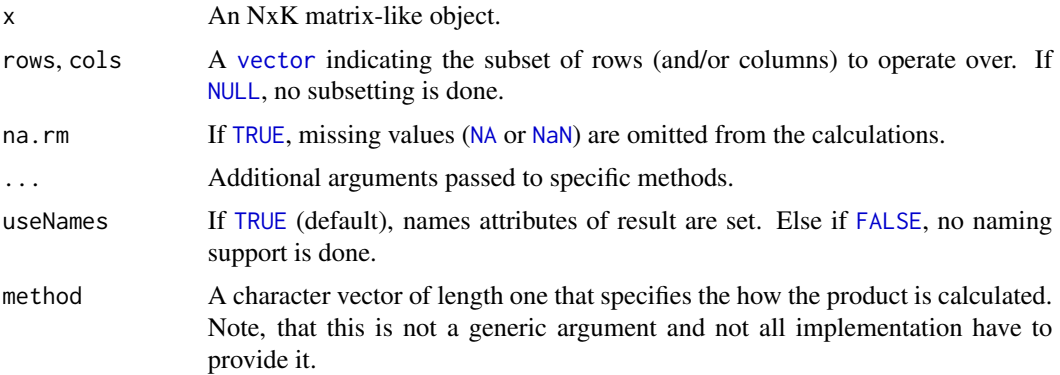

# <span id="page-37-0"></span>Details

The S4 methods for x of type [matrix](#page-0-0), [array](#page-0-0), [table](#page-0-0), or [numeric](#page-0-0) call matrixStats:[:rowProds](#page-36-1) / matrixStats:[:colProds](#page-36-2).

# Value

Returns a [numeric](#page-0-0) [vector](#page-0-0) of length N (K).

#### See Also

- matrixStats:[:rowProds\(](#page-36-1)) and matrixStats:[:colProds\(](#page-36-2)) which are used when the input is a matrix or numeric vector.
- For sums across rows (columns), see [rowSums2\(](#page-47-1)) ([colSums2\(\)](#page-47-2))
- base:[:prod\(](#page-0-0)).

# Examples

```
mat \le matrix(rnorm(15), nrow = 5, ncol = 3)
mat[2, 1] <- NA
mat[3, 3] < - Infmat[4, 1] < -0print(mat)
rowProds(mat)
colProds(mat)
```
<span id="page-37-1"></span>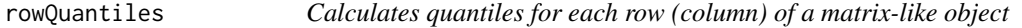

#### <span id="page-37-2"></span>Description

Calculates quantiles for each row (column) of a matrix-like object.

```
rowQuantiles(x, rows = NULL, cols = NULL, probs = seq(from = 0, to = 1,
 by = 0.25), na.rm = FALSE, type = 7L, ..., useNames = TRUE,
 drop = TRUE)
## S4 method for signature 'matrix_OR_array_OR_table_OR_numeric'
rowQuantiles(x, rows = NULL,
 cols = NULL, probs = seq(from = 0, to = 1, by = 0.25), na.rm = FALSE,
  type = 7L, ..., useNames = TRUE, drop = TRUE)
## S4 method for signature 'ANY'
rowQuantiles(x, rows = NULL, cols = NULL,
```
# <span id="page-38-0"></span>rowQuantiles 39

```
probs = seq(from = \theta, to = 1, by = \theta.25), na.rm = FALSE, type = 7L,
  \ldots, useNames = TRUE, drop = TRUE)
colQuantiles(x, rows = NULL, cols = NULL, probs = seq(from = \theta, to = 1,
  by = 0.25), na.rm = FALSE, type = 7L, ..., useNames = TRUE,
  drop = TRUE)
## S4 method for signature 'matrix_OR_array_OR_table_OR_numeric'
colQuantiles(x, rows = NULL,
  cols = NULL, probs = seq(from = 0, to = 1, by = 0.25), na.rm = FALSE,
  type = 7L, ..., useNames = TRUE, drop = TRUE## S4 method for signature 'ANY'
colQuantiles(x, rows = NULL, cols = NULL,probs = seq(from = 0, to = 1, by = 0.25), na.rm = FALSE, type = 7L,
  ..., useNames = TRUE, drop = TRUE)
```
# Arguments

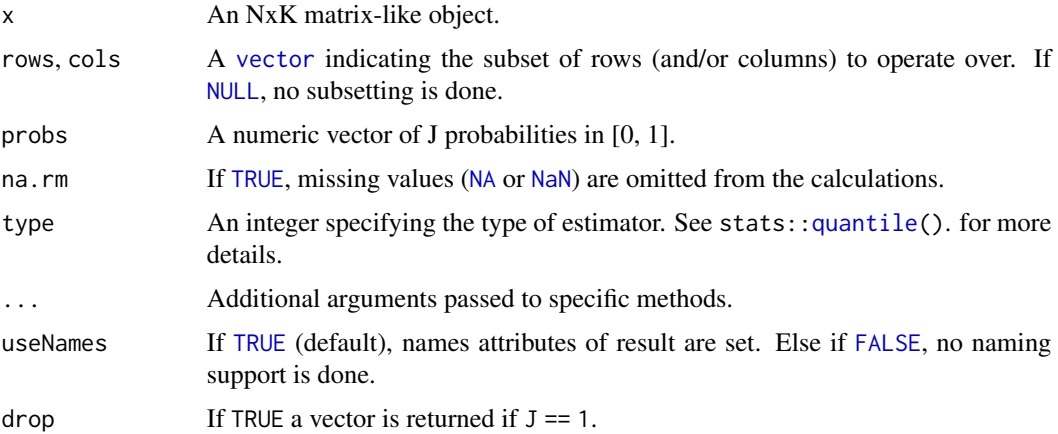

# Details

The S4 methods for x of type [matrix](#page-0-0), [array](#page-0-0), [table](#page-0-0), or [numeric](#page-0-0) call matrixStats:[:rowQuantiles](#page-37-1) / matrixStats:[:colQuantiles](#page-37-2).

#### Value

a [numeric](#page-0-0) NxJ (KxJ) [matrix](#page-0-0), where N (K) is the number of rows (columns) for which the J values are calculated.

#### See Also

- matrixStats:[:rowQuantiles\(](#page-37-1)) and matrixStats:[:colQuantiles\(](#page-37-2)) which are used when the input is a matrix or numeric vector.
- [stats::quantile](#page-0-0)

#### Examples

```
mat \le matrix(rnorm(15), nrow = 5, ncol = 3)
mat[2, 1] <- NA
mat[3, 3] < - Infmat[4, 1] < -0print(mat)
rowQuantiles(mat)
colQuantiles(mat)
```
<span id="page-39-1"></span>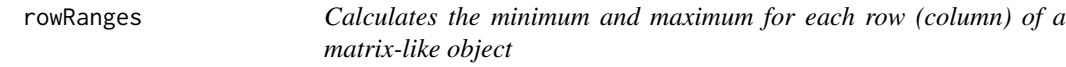

# <span id="page-39-2"></span>Description

Calculates the minimum and maximum for each row (column) of a matrix-like object.

#### Usage

```
rowRanges(x, ...)
## S4 method for signature 'matrix_OR_array_OR_table_OR_numeric'
rowRanges(x, rows = NULL,
  \text{cols} = \text{NULL}, \text{na} \cdot \text{rm} = \text{FALSE}, \text{dim}. = \text{dim}(x), \dots, \text{useNames} = \text{TRUE}## S4 method for signature 'ANY'
rowRanges(x, ...)
colRanges(x, rows = NULL, cols = NULL, na.rm = FALSE, ...useNames = TRUE)
## S4 method for signature 'matrix_OR_array_OR_table_OR_numeric'
colRanges(x, rows = NULL,
  cols = NULL, na.rm = FALSE, dim. = dim(x), ..., useNames = TRUE)
## S4 method for signature 'ANY'
colRanges(x, rows = NULL, cols = NULL, na.rm = FALSE,
  ..., useNames = TRUE)
```
### Arguments

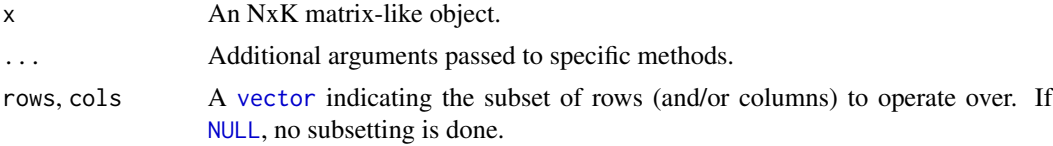

<span id="page-39-0"></span>

# <span id="page-40-0"></span>rowRanges 41

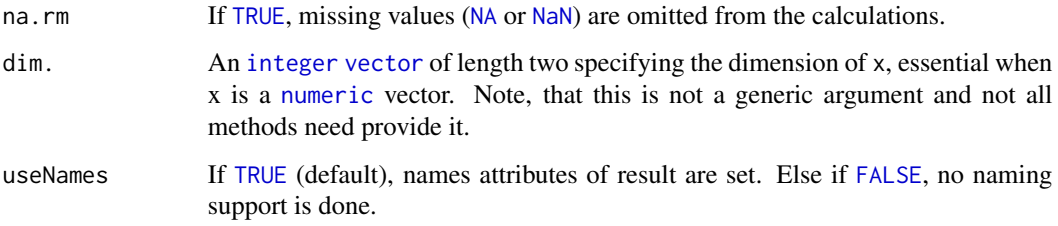

# Details

The S4 methods for x of type [matrix](#page-0-0), [array](#page-0-0), [table](#page-0-0), or [numeric](#page-0-0) call matrixStats:[:rowRanges](#page-39-1) / matrixStats:[:colRanges](#page-39-2).

#### Value

a [numeric](#page-0-0) Nx2 (Kx2) [matrix](#page-0-0), where  $N(K)$  is the number of rows (columns) for which the ranges are calculated.

# Note

Unfortunately for the argument list of the rowRanges() generic function we cannot follow the scheme used for the other row/column matrix summarization generic functions. This is because we need to be compatible with the historic rowRanges() getter for [RangedSummarizedExperiment](#page-0-0) objects. See ?SummarizedExperiment:[:rowRanges](#page-39-1).

# See Also

- matrixStats:[:rowRanges\(](#page-39-1)) and matrixStats:[:colRanges\(](#page-39-2)) which are used when the input is a matrix or numeric vector.
- For max estimates, see [rowMaxs\(](#page-27-1)).
- For min estimates, see [rowMins\(](#page-33-1)).
- base:: range().

#### Examples

```
mat \leq matrix(rnorm(15), nrow = 5, ncol = 3)
mat[2, 1] <- NA
mat[3, 3] <- Inf
mat[4, 1] < -0print(mat)
rowRanges(mat)
colRanges(mat)
```
<span id="page-41-1"></span><span id="page-41-0"></span>

#### <span id="page-41-2"></span>Description

Calculates the rank of the elements for each row (column) of a matrix-like object.

#### Usage

```
rowRanks(x, rows = NULL, cols = NULL, ties.method = c("max", "average"),..., useNames = TRUE)
## S4 method for signature 'matrix_OR_array_OR_table_OR_numeric'
rowRanks(x, rows = NULL,cols = NULL, ties.method = c("max", "average", "first", "last", "random",
  "max", "min", "dense"), dim. = dim(x), ..., useNames = TRUE)
## S4 method for signature 'ANY'
rowRanks(x, rows = NULL, cols = NULL,ties.method = c("max", "average"), ..., useNames = TRUE)
colRanks(x, rows = NULL, cols = NULL, ties.method = c("max", "average"),..., useNames = TRUE)
## S4 method for signature 'matrix_OR_array_OR_table_OR_numeric'
colRanks(x, rows = NULL,
  cols = NULL, ties.method = c("max", "average", "first", "last", "random",
  "max", "min", "dense"), dim. = dim(x), preserveShape = FALSE, ...,
 useNames = TRUE)
## S4 method for signature 'ANY'
colRanks(x, rows = NULL, cols = NULL,ties.method = c("max", "average"), ..., useNames = TRUE)
```
#### Arguments

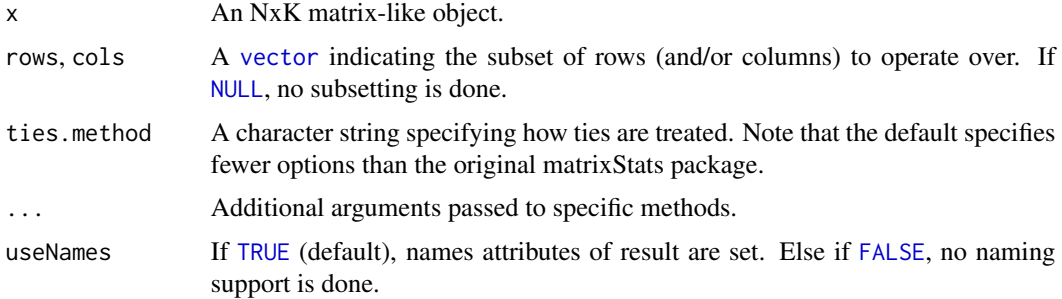

#### <span id="page-42-0"></span>rowRanks **43**

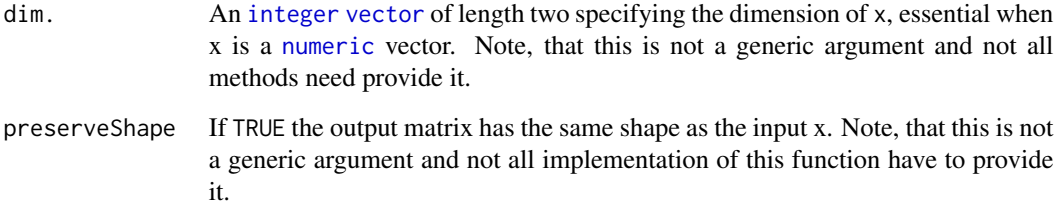

# Details

The S4 methods for x of type [matrix](#page-0-0), [array](#page-0-0), [table](#page-0-0), or [numeric](#page-0-0) call matrixStats:[:rowRanks](#page-41-1) / matrixStats:[:colRanks](#page-41-2).

The matrixStats::rowRanks() function can handle a lot of different values for the ties.method argument. Users of the generic function should however only rely on max and average because the other ones are not guaranteed to be implemented:

max for values with identical values the maximum rank is returned

average for values with identical values the average of the ranks they cover is returned. Note, that in this case the return value is of type numeric.

# Value

a matrix of type [integer](#page-0-0) is returned unless ties.method = "average". Ithas dimensions' NxJ  $(KxJ)$  [matrix](#page-0-0), where N  $(K)$  is the number of rows (columns) of the input x.

# See Also

- matrixStats:[:rowRanks\(](#page-41-1)) and matrixStats:[:colRanks\(](#page-41-2)) which are used when the input is a matrix or numeric vector.
- [base::rank](#page-0-0)

#### Examples

```
mat \leq matrix(rnorm(15), nrow = 5, ncol = 3)
mat[2, 1] <- NA
mat[3, 3] <- Inf
mat[4, 1] < -0print(mat)
rowRanks(mat)
colRanks(mat)
```
<span id="page-43-1"></span><span id="page-43-0"></span>

# <span id="page-43-2"></span>**Description**

Calculates the standard deviation of the difference between each element of a row (column) of a matrix-like object.

#### Usage

```
rowSdDiffs(x, rows = NULL, cols = NULL, na.rm = FALSE, diff = 1L,
  trim = 0, ..., useNames = TRUE)## S4 method for signature 'matrix_OR_array_OR_table_OR_numeric'
rowSdDiffs(x, rows = NULL,
  \text{cols} = \text{NULL}, \text{na}.\text{rm} = \text{FALSE}, \text{diff} = 1L, \text{trim} = 0, ...,useNames = TRUE)
## S4 method for signature 'ANY'
rowSdDiffs(x, rows = NULL, cols = NULL, na.rm = FALSE,
  diff = 1L, trim = 0, ..., useNames = TRUE)
colSdDiffs(x, rows = NULL, cols = NULL, na.rm = FALSE, diff = 1L,trim = 0, ..., useNames = TRUE)## S4 method for signature 'matrix_OR_array_OR_table_OR_numeric'
colSdDiffs(x, rows = NULL,
  \text{cols} = \text{NULL}, \text{na.m} = \text{FALSE}, \text{diff} = 1L, \text{trim} = 0, \ldots,useNames = TRUE)
## S4 method for signature 'ANY'
colSdDiffs(x, rows = NULL, cols = NULL, na.rm = FALSE,diff = 1L, trim = 0, ..., useNames = TRUE)
```
# Arguments

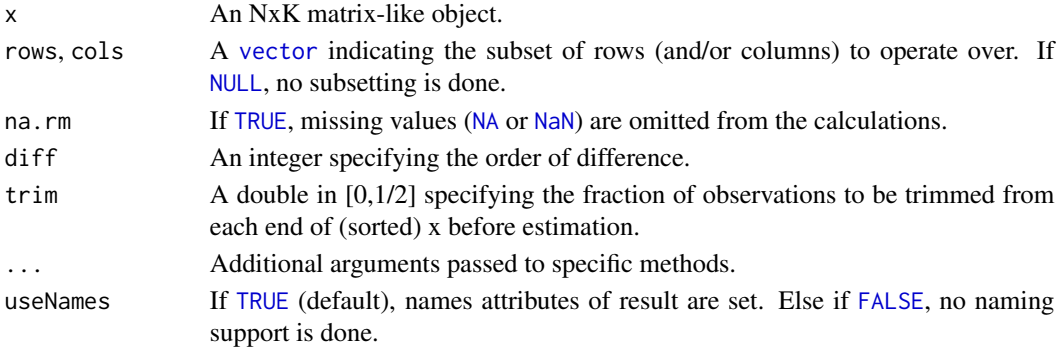

#### <span id="page-44-0"></span>rowSds and the contract of the contract of the contract of the contract of the contract of the contract of the contract of the contract of the contract of the contract of the contract of the contract of the contract of the

# Details

The S4 methods for x of type [matrix](#page-0-0), [array](#page-0-0), [table](#page-0-0), or [numeric](#page-0-0) call matrixStats:[:rowSdDiffs](#page-43-1) / matrixStats:[:colSdDiffs](#page-43-2).

#### Value

Returns a [numeric](#page-0-0) [vector](#page-0-0) of length N (K).

# See Also

- matrixStats:[:rowSdDiffs\(](#page-43-1)) and matrixStats:[:colSdDiffs\(](#page-43-2)) which are used when the input is a matrix or numeric vector.
- for the direct standard deviation see [rowSds\(\)](#page-44-1).

# Examples

```
mat \leq matrix(rnorm(15), nrow = 5, ncol = 3)
mat[2, 1] <- NA
mat[3, 3] <- Inf
mat[4, 1] < -0print(mat)
rowSdDiffs(mat)
colSdDiffs(mat)
```
<span id="page-44-1"></span>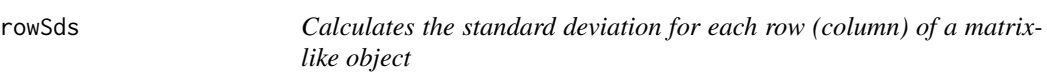

# <span id="page-44-2"></span>Description

Calculates the standard deviation for each row (column) of a matrix-like object.

```
rowsds(x, rows = NULL, cols = NULL, na.rm = FALSE, center = NULL, ...useNames = TRUE)
## S4 method for signature 'matrix_OR_array_OR_table_OR_numeric'
rowsds(x, rows = NULL,\text{cols} = \text{NULL}, \text{na} \cdot \text{rm} = \text{FALSE}, \text{center} = \text{NULL}, \text{dim}. = \text{dim}(x), \dots,useNames = TRUE)
## S4 method for signature 'ANY'
rowsds(x, rows = NULL, cols = NULL, na.rm = FALSE,center = NULL, ..., useNames = TRUE)
```
#### <span id="page-45-0"></span>46 rowSds and the contract of the contract of the contract of the contract of the contract of the contract of the contract of the contract of the contract of the contract of the contract of the contract of the contract of

```
colSds(x, rows = NULL, cols = NULL, na.rm = FALSE, center = NULL, ...useNames = TRUE)
## S4 method for signature 'matrix_OR_array_OR_table_OR_numeric'
colSds(x, rows = NULL,
  \text{cols} = \text{NULL}, \text{na.rm} = \text{FALSE}, \text{center} = \text{NULL}, \text{dim}. = \text{dim}(x), ...,useNames = TRUE)
## S4 method for signature 'ANY'
colSds(x, rows = NULL, cols = NULL, na.rm = FALSE,center = NULL, ..., useNames = TRUE)
```
# Arguments

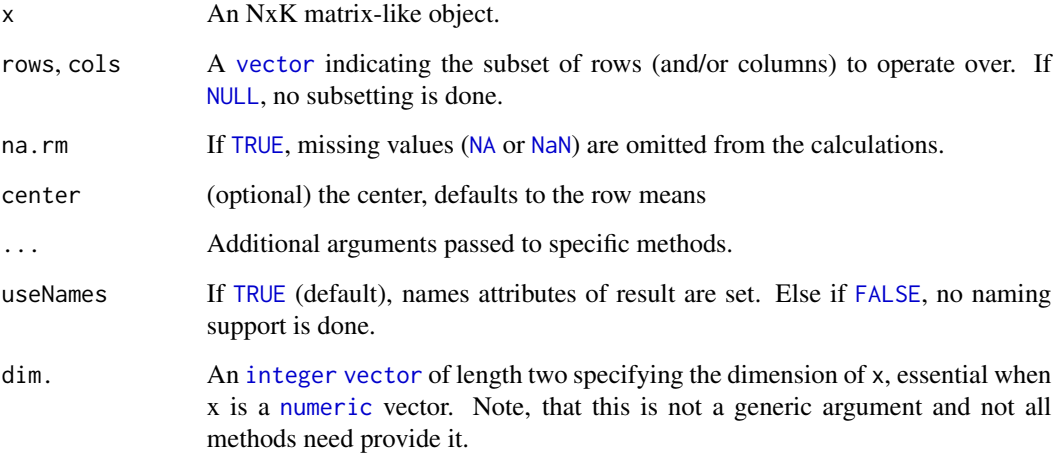

# Details

The S4 methods for x of type [matrix](#page-0-0), [array](#page-0-0), [table](#page-0-0), or [numeric](#page-0-0) call matrixStats:[:rowSds](#page-44-1) / matrixStats:[:colSds](#page-44-2).

#### Value

Returns a [numeric](#page-0-0) [vector](#page-0-0) of length N (K).

#### See Also

- matrixStats:[:rowSds\(](#page-44-1)) and matrixStats:[:colSds\(](#page-44-2)) which are used when the input is a matrix or numeric vector.
- For mean estimates, see [rowMeans2\(](#page-30-1)) and [rowMeans\(](#page-29-1)).
- For variance estimates, see [rowVars\(](#page-52-1)).

#### <span id="page-46-0"></span>rowSums and the contract of the contract of the contract of the contract of the contract of the contract of the contract of the contract of the contract of the contract of the contract of the contract of the contract of th

#### Examples

```
mat \leq matrix(rnorm(15), nrow = 5, ncol = 3)
mat[2, 1] <- NA
mat[3, 3] < - Infmat[4, 1] < -0print(mat)
rowSds(mat)
colSds(mat)
```
rowSums *Calculates the sum for each row (column) of a matrix-like object*

# <span id="page-46-1"></span>Description

Calculates the sum for each row (column) of a matrix-like object.

# Usage

 $rowsums(x, na.rm = FALSE, dims = 1, ...)$  $colSums(x, na.rm = FALSE, dims = 1, ...)$ 

#### Arguments

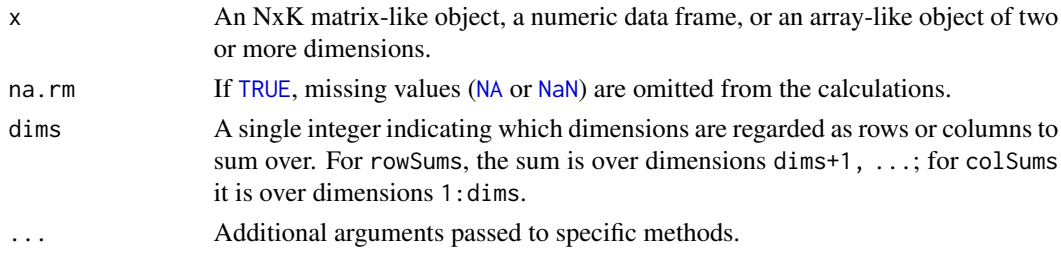

# Details

This man page documents the rowSums and colSums *S4 generic functions* defined in the Matrix-Generics package. See ?base:[:colSums](#page-46-1) for the default methods (defined in the base package).

#### Value

Returns a [numeric](#page-0-0) [vector](#page-0-0) of length N (K).

#### See Also

- base:[:colSums](#page-46-1) for the default rowSums and colSums methods.
- Matrix:[:colSums](#page-46-1) in the Matrix package for rowSums and colSums methods defined for CsparseMatrix derivatives (e.g. dgCMatrix objects).

#### Examples

```
mat \leq matrix(rnorm(15), nrow = 5, ncol = 3)
mat[2, 1] <- NA
mat[3, 3] < - Infmat[4, 1] < -0print(mat)
rowSums(mat)
colSums(mat)
```
<span id="page-47-1"></span>

rowSums2 *Calculates the sum for each row (column) of a matrix-like object*

#### <span id="page-47-2"></span>Description

Calculates the sum for each row (column) of a matrix-like object.

#### Usage

```
rowsums2(x, rows = NULL, cols = NULL, na.rm = FALSE, ...useNames = TRUE)
## S4 method for signature 'matrix_OR_array_OR_table_OR_numeric'
rowsums2(x, rows = NULL,\text{cols} = \text{NULL}, \text{ na.rm} = \text{FALSE}, \text{ dim.} = \text{dim}(x), \dots, \text{ useNames} = \text{TRUE}## S4 method for signature 'ANY'
rowsums2(x, rows = NULL, cols = NULL, na.rm = FALSE, ...useNames = TRUE)
colSums2(x, rows = NULL, cols = NULL, na.rm = FALSE, ...useNames = TRUE)
## S4 method for signature 'matrix_OR_array_OR_table_OR_numeric'
colSums2(x, rows = NULL,cols = NULL, na.rm = FALSE, dim. = dim(x), ..., useNames = TRUE)
## S4 method for signature 'ANY'
colSums2(x, rows = NULL, cols = NULL, na.rm = FALSE, ...,useNames = TRUE)
```
#### Arguments

x An NxK matrix-like object. rows, cols A [vector](#page-0-0) indicating the subset of rows (and/or columns) to operate over. If [NULL](#page-0-0), no subsetting is done.

<span id="page-47-0"></span>

# <span id="page-48-0"></span>rowTabulates 49

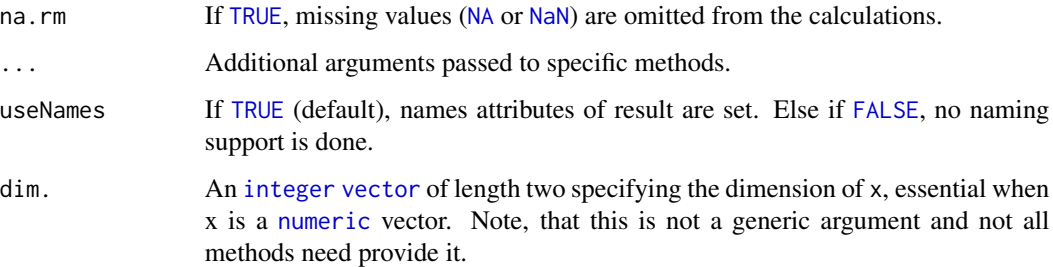

# Details

The S4 methods for x of type [matrix](#page-0-0), [array](#page-0-0), [table](#page-0-0), or [numeric](#page-0-0) call matrixStats:[:rowSums2](#page-47-1) / matrixStats:[:colSums2](#page-47-2).

# Value

Returns a [numeric](#page-0-0) [vector](#page-0-0) of length N (K).

# See Also

- matrixStats:[:rowSums2\(](#page-47-1)) and matrixStats:[:colSums2\(](#page-47-2)) which are used when the input is a matrix or numeric vector.
- For mean estimates, see [rowMeans2\(](#page-30-1)) and [rowMeans\(](#page-29-1)).
- base:[:sum\(](#page-0-0)).

# Examples

```
mat \le matrix(rnorm(15), nrow = 5, ncol = 3)
mat[2, 1] <- NA
mat[3, 3] <- Inf
mat[4, 1] < -0print(mat)
rowSums2(mat)
colSums2(mat)
```
<span id="page-48-1"></span>rowTabulates *Tabulates the values in a matrix-like object by row (column)*

# <span id="page-48-2"></span>Description

Tabulates the values in a matrix-like object by row (column).

#### <span id="page-49-0"></span>Usage

```
rowTables(x, rows = NULL, cols = NULL, values = NULL, ...useNames = TRUE)
## S4 method for signature 'matrix_OR_array_OR_table_OR_numeric'
rowTabulates(x, rows = NULL,
  \text{cols} = \text{NULL}, \text{values} = \text{NULL}, \dots, \text{useNames} = \text{TRUE}## S4 method for signature 'ANY'
rowTabulates(x, rows = NULL, cols = NULL, values = NULL,
  ..., useNames = TRUE)
collTables(x, rows = NULL, cols = NULL, values = NULL, ...useNames = TRUE)
## S4 method for signature 'matrix_OR_array_OR_table_OR_numeric'
colTabulates(x, rows = NULL,
  \text{cols} = \text{NULL}, \text{values} = \text{NULL}, \dots, \text{useNames} = \text{TRUE}## S4 method for signature 'ANY'
collTables(x, rows = NULL, cols = NULL, values = NULL,..., useNames = TRUE)
```
#### Arguments

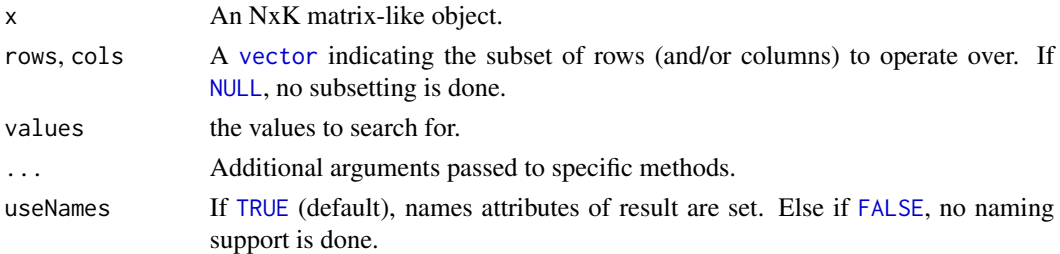

# Details

The S4 methods for x of type [matrix](#page-0-0), [array](#page-0-0), [table](#page-0-0), or [numeric](#page-0-0) call matrixStats:[:rowTabulates](#page-48-1) / matrixStats:[:colTabulates](#page-48-2).

#### Value

a [numeric](#page-0-0)  $NxJ$  (KxJ) [matrix](#page-0-0), where  $N(K)$  is the number of rows (columns) for which the J values are calculated.

#### See Also

- matrixStats:[:rowTabulates\(](#page-48-1)) and matrixStats:[:colTabulates\(](#page-48-2)) which are used when the input is a matrix or numeric vector.
- base:[:table\(](#page-0-0))

#### <span id="page-50-0"></span>rowVarDiffs 51

#### Examples

```
mat \le matrix(rpois(15, lambda = 3), nrow = 5, ncol = 3)
mat[2, 1] <- NA_integer_
mat[3, 3] < - \emptyset Lmat[4, 1] <- 0L
print(mat)
rowTabulates(mat)
colTabulates(mat)
rowTabulates(mat, values = 0)
colTabulates(mat, values = 0)
```
<span id="page-50-1"></span>rowVarDiffs *Calculates the variance of the difference between each element of a row (column) of a matrix-like object*

# <span id="page-50-2"></span>Description

Calculates the variance of the difference between each element of a row (column) of a matrix-like object.

```
rowVarDiffs(x, rows = NULL, \text{cols} = \text{NULL}, \text{na} \cdot \text{rm} = \text{FALSE}, \text{diff} = 1 \text{L},
  trim = 0, ..., useNames = TRUE)
## S4 method for signature 'matrix_OR_array_OR_table_OR_numeric'
rowVarDiffs(x, rows = NULL,
  \text{cols} = \text{NULL}, \text{na.m} = \text{FALSE}, \text{diff} = 1L, \text{trim} = 0, ...,useNames = TRUE)
## S4 method for signature 'ANY'
rowVarDiffs(x, rows = NULL, cols = NULL, na.rm = FALSE,diff = 1L, trim = 0, ..., useNames = TRUE)
colVarDiffs(x, rows = NULL, cols = NULL, na.rm = FALSE, diff = 1L,trim = 0, ..., useNames = TRUE)## S4 method for signature 'matrix_OR_array_OR_table_OR_numeric'
colVarDiffs(x, rows = NULL,
  \text{cols} = \text{NULL}, na.rm = FALSE, diff = 1L, trim = 0, ...,
  useNames = TRUE)
## S4 method for signature 'ANY'
colVarDiffs(x, rows = NULL, cols = NULL, na.rm = FALSE,
  diff = 1L, trim = 0, ..., useNames = TRUE)
```
# <span id="page-51-0"></span>Arguments

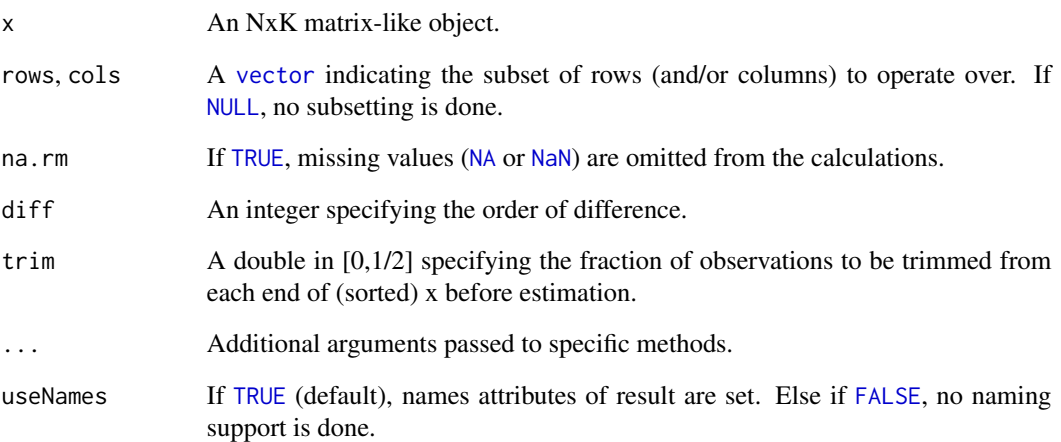

# Details

The S4 methods for x of type [matrix](#page-0-0), [array](#page-0-0), [table](#page-0-0), or [numeric](#page-0-0) call matrixStats:[:rowVarDiffs](#page-50-1) / matrixStats:[:colVarDiffs](#page-50-2).

# Value

Returns a [numeric](#page-0-0) [vector](#page-0-0) of length N (K).

# See Also

- matrixStats:[:rowVarDiffs\(](#page-50-1)) and matrixStats:[:colVarDiffs\(](#page-50-2)) which are used when the input is a matrix or numeric vector.
- for the direct variance see [rowVars\(\)](#page-52-1).

# Examples

```
mat \le matrix(rnorm(15), nrow = 5, ncol = 3)
mat[2, 1] <- NA
mat[3, 3] <- Inf
mat[4, 1] < -0print(mat)
rowVarDiffs(mat)
colVarDiffs(mat)
```
<span id="page-52-1"></span><span id="page-52-0"></span>

#### <span id="page-52-2"></span>Description

Calculates the variance for each row (column) of a matrix-like object.

## Usage

```
rowVars(x, rows = NULL, cols = NULL, na.rm = FALSE, center = NULL, \dots,
  useNames = TRUE)
## S4 method for signature 'matrix_OR_array_OR_table_OR_numeric'
rowVars(x, rows = NULL,\text{cols} = \text{NULL}, \text{na} \cdot \text{rm} = \text{FALSE}, \text{center} = \text{NULL}, \text{dim}. = \text{dim}(x), \dots,useNames = TRUE)
## S4 method for signature 'ANY'
rowVars(x, rows = NULL, cols = NULL, na.rm = FALSE,center = NULL, ..., useNames = TRUE)colVars(x, rows = NULL, cols = NULL, na.rm = FALSE, center = NULL, ...,useNames = TRUE)
## S4 method for signature 'matrix_OR_array_OR_table_OR_numeric'
colVars(x, rows = NULL,\text{cols} = \text{NULL}, \text{na.rm} = \text{FALSE}, \text{center} = \text{NULL}, \text{dim}. = \text{dim}(x), ...,useNames = TRUE)
## S4 method for signature 'ANY'
colVars(x, rows = NULL, cols = NULL, na.rm = FALSE,center = NULL, ..., useNames = TRUE)
```
#### Arguments

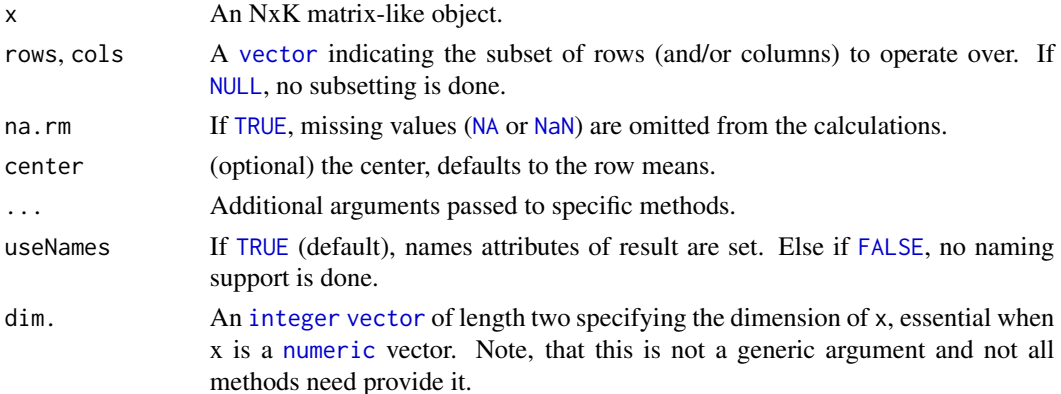

# <span id="page-53-0"></span>Details

The S4 methods for x of type [matrix](#page-0-0), [array](#page-0-0), [table](#page-0-0), or [numeric](#page-0-0) call matrixStats:[:rowVars](#page-52-1) / matrixStats:[:colVars](#page-52-2).

# Value

Returns a [numeric](#page-0-0) [vector](#page-0-0) of length N (K).

#### See Also

- matrixStats:[:rowVars\(](#page-52-1)) and matrixStats:[:colVars\(](#page-52-2)) which are used when the input is a matrix or numeric vector.
- For mean estimates, see [rowMeans2\(](#page-30-1)) and [rowMeans\(](#page-29-1)).
- For standard deviation estimates, see [rowSds\(](#page-44-1)).
- $\bullet$  stats:: $var()$ .

#### Examples

```
mat \leq matrix(rnorm(15), nrow = 5, ncol = 3)
mat[2, 1] <- NA
mat[3, 3] <- Inf
mat[4, 1] < -0print(mat)
rowVars(mat)
colVars(mat)
```
<span id="page-53-1"></span>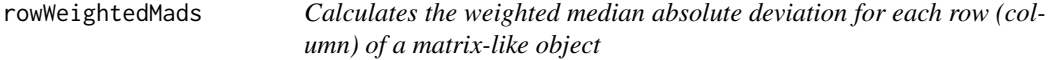

# <span id="page-53-2"></span>Description

Calculates the weighted median absolute deviation for each row (column) of a matrix-like object.

```
rowWeightedMads(x, w = NULL, rows = NULL, cols = NULL, na.rm = FALSE,
 constant = 1.4826, center = NULL, ..., useNames = TRUE)
## S4 method for signature 'matrix_OR_array_OR_table_OR_numeric'
rowWeightedMads(x, w = NULL,
 rows = NULL, cols = NULL, na.rm = FALSE, constant = 1.4826,
 center = NULL, ..., useNames = TRUE)## S4 method for signature 'ANY'
```

```
rowWeightedMads(x, w = NULL, rows = NULL, cols = NULL,
  na.rm = FALSE, constant = 1.4826, center = NULL, ...,useNames = TRUE)
colWeightedMads(x, w = NULL, rows = NULL, cols = NULL, na.rm = FALSE,
  constant = 1.4826, center = NULL, ..., useNames = TRUE)## S4 method for signature 'matrix_OR_array_OR_table_OR_numeric'
colWeightedMads(x, w = NULL,
  rows = NULL, \text{cols} = NULL, \text{na} \cdot \text{rm} = FALSE, \text{constant} = 1.4826,
  center = NULL, ..., useNames = TRUE)
## S4 method for signature 'ANY'
colWeightedMads(x, w = NULL, rows = NULL, cols = NULL,na.rm = FALSE, constant = 1.4826, center = NULL, ...useNames = TRUE)
```
# Arguments

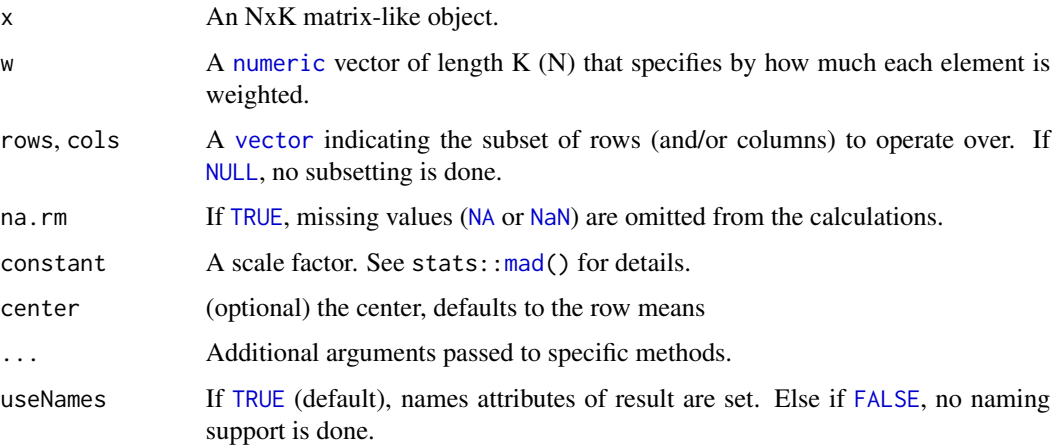

# Details

The S4 methods for x of type [matrix](#page-0-0), [array](#page-0-0), [table](#page-0-0), or [numeric](#page-0-0) call matrixStats:[:rowWeightedMads](#page-53-1) / matrixStats:[:colWeightedMads](#page-53-2).

# Value

Returns a [numeric](#page-0-0) [vector](#page-0-0) of length N (K).

#### See Also

- matrixStats:[:rowWeightedMads\(](#page-53-1)) and matrixStats:[:colWeightedMads\(](#page-53-2)) which are used when the input is a matrix or numeric vector.
- See also [rowMads](#page-25-1) for the corresponding unweighted function.

#### <span id="page-55-0"></span>Examples

```
mat \leq matrix(rnorm(15), nrow = 5, ncol = 3)
mat[2, 1] <- NA
mat[3, 3] <- Inf
mat[4, 1] < -0print(mat)
w \le rnorm(n = 5, mean = 3)
rowWeightedMads(mat, w = w[1:3])
colWeightedMads(mat, w = w)
```
<span id="page-55-1"></span>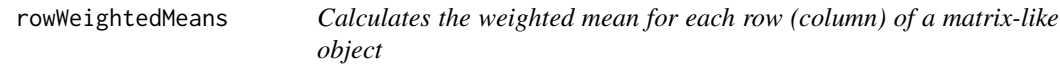

#### <span id="page-55-2"></span>Description

Calculates the weighted mean for each row (column) of a matrix-like object.

#### Usage

```
rowWeightedMeans(x, w = NULL, rows = NULL, cols = NULL, na.rm = FALSE,
  ..., useNames = TRUE)
## S4 method for signature 'matrix_OR_array_OR_table_OR_numeric'
rowWeightedMeans(x, w = NULL,rows = NULL, cols = NULL, na.rm = FALSE, ..., useNames = TRUE)
## S4 method for signature 'ANY'
rowWeightedMeans(x, w = NULL, rows = NULL, cols = NULL,
 na.rm = FALSE, ..., useNames = TRUE)colWeightedMeans(x, w = NULL, rows = NULL, cols = NULL, na.rm = FALSE,
  ..., useNames = TRUE)
## S4 method for signature 'matrix_OR_array_OR_table_OR_numeric'
colWeightedMeans(x, w = NULL,
 rows = NULL, cols = NULL, na.rm = FALSE, ..., useNames = TRUE)
## S4 method for signature 'ANY'
colWeightedMeans(x, w = NULL, rows = NULL, cols = NULL,na.rm = FALSE, ..., useNames = TRUE)
```
# Arguments

x An NxK matrix-like object.

<span id="page-56-0"></span>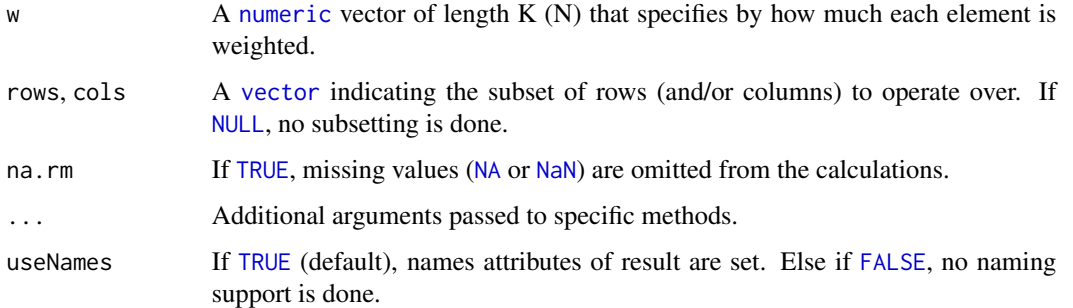

# Details

The S4 methods for x of type [matrix](#page-0-0), [array](#page-0-0), [table](#page-0-0), or [numeric](#page-0-0) call matrixStats:[:rowWeightedMeans](#page-55-1) / matrixStats:[:colWeightedMeans](#page-55-2).

# Value

Returns a [numeric](#page-0-0) [vector](#page-0-0) of length N (K).

# See Also

- matrixStats:[:rowWeightedMeans\(](#page-55-1)) and matrixStats:[:colWeightedMeans\(](#page-55-2)) which are used when the input is a matrix or numeric vector.
- See also [rowMeans2](#page-30-1) for the corresponding unweighted function.

# Examples

```
mat \leq matrix(rnorm(15), nrow = 5, ncol = 3)
mat[2, 1] <- NA
mat[3, 3] <- Inf
mat[4, 1] < -0print(mat)
w \le rnorm(n = 5, mean = 3)
rowWeightedMeans(mat, w = w[1:3])
colWeightedMeans(mat, w = w)
```
<span id="page-56-1"></span>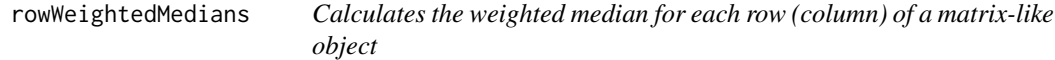

# <span id="page-56-2"></span>Description

Calculates the weighted median for each row (column) of a matrix-like object.

#### <span id="page-57-0"></span>Usage

```
rowWeightedMedians(x, w = NULL, rows = NULL, cols = NULL,
 na.rm = FALSE, ..., useNames = TRUE)
## S4 method for signature 'matrix_OR_array_OR_table_OR_numeric'
rowWeightedMedians(x,
 w = NULL, rows = NULL, cols = NULL, na.rm = FALSE, ...,
 useNames = TRUE)
## S4 method for signature 'ANY'
rowWeightedMedians(x, w = NULL, rows = NULL, cols = NULL,
 na.rm = FALSE, ..., useNames = TRUE)colWeightedMedians(x, w = NULL, rows = NULL, cols = NULL,na.rm = FALSE, ..., useNames = TRUE)## S4 method for signature 'matrix_OR_array_OR_table_OR_numeric'
colWeightedMedians(x,
 w = NULL, rows = NULL, cols = NULL, na.rm = FALSE, ...,
 useNames = TRUE)
## S4 method for signature 'ANY'
colWeightedMedians(x, w = NULL, rows = NULL, cols = NULL,na.rm = FALSE, ..., useNames = TRUE)
```
# Arguments

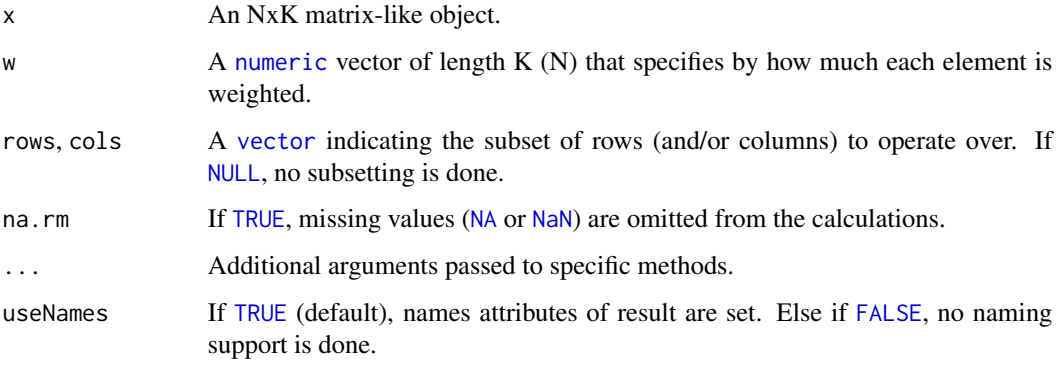

# Details

The S4 methods for x of type [matrix](#page-0-0), [array](#page-0-0), [table](#page-0-0), or [numeric](#page-0-0) call matrixStats:[:rowWeightedMedians](#page-56-1) / matrixStats:[:colWeightedMedians](#page-56-2).

#### Value

Returns a [numeric](#page-0-0) [vector](#page-0-0) of length N (K).

# <span id="page-58-0"></span>rowWeightedSds 59

#### See Also

- matrixStats:[:rowWeightedMedians\(](#page-56-1)) and matrixStats:[:colWeightedMedians\(](#page-56-2)) which are used when the input is a matrix or numeric vector.
- See also [rowMedians](#page-31-1) for the corresponding unweighted function.

# Examples

```
mat \leq matrix(rnorm(15), nrow = 5, ncol = 3)
mat[2, 1] <- NA
mat[3, 3] <- Inf
mat[4, 1] < -0print(mat)
w \le rnorm(n = 5, mean = 3)
rowWeightedMedians(mat, w = w[1:3])
colWeightedMedians(mat, w = w)
```
<span id="page-58-1"></span>rowWeightedSds *Calculates the weighted standard deviation for each row (column) of a matrix-like object*

#### <span id="page-58-2"></span>Description

Calculates the weighted standard deviation for each row (column) of a matrix-like object.

```
rowWeightedSds(x, w = NULL, rows = NULL, cols = NULL, na.rm = FALSE,
  ..., useNames = TRUE)
## S4 method for signature 'matrix_OR_array_OR_table_OR_numeric'
rowWeightedSds(x, w = NULL,
  rows = NULL, cols = NULL, na.rm = FALSE, ..., useNames = TRUE)
## S4 method for signature 'ANY'
rowWeightedSds(x, w = NULL, rows = NULL, cols = NULL,
  na.rm = FALSE, ..., useNames = TRUE)
colWeightedSds(x, w = NULL, rows = NULL, cols = NULL, na.rm = FALSE,..., useNames = TRUE)
## S4 method for signature 'matrix_OR_array_OR_table_OR_numeric'
colWeightedSds(x, w = NULL,
  rows = NULL, cols = NULL, na.rm = FALSE, ..., useNames = TRUE)
## S4 method for signature 'ANY'
colWeightedSds(x, w = NULL, rows = NULL, cols = NULL,na.rm = FALSE, ..., useNames = TRUE)
```
# <span id="page-59-0"></span>Arguments

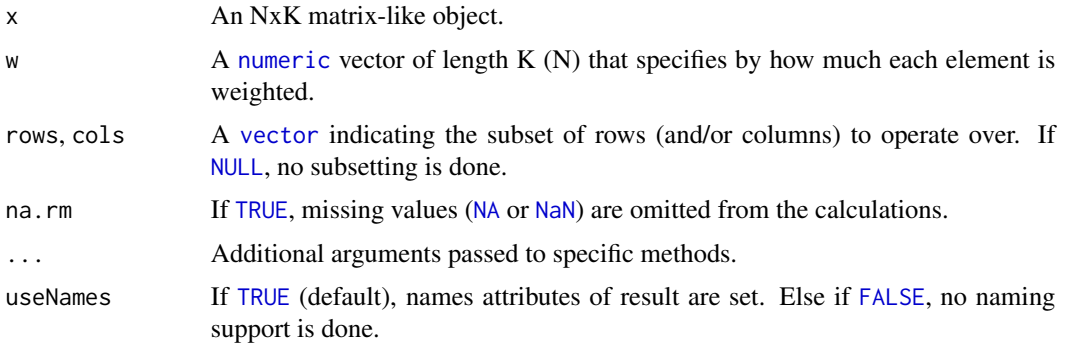

# Details

The S4 methods for x of type [matrix](#page-0-0), [array](#page-0-0), [table](#page-0-0), or [numeric](#page-0-0) call matrixStats:[:rowWeightedSds](#page-58-1) / matrixStats:[:colWeightedSds](#page-58-2).

# Value

Returns a [numeric](#page-0-0) [vector](#page-0-0) of length N (K).

#### See Also

- matrixStats:[:rowWeightedSds\(](#page-58-1)) and matrixStats:[:colWeightedSds\(](#page-58-2)) which are used when the input is a matrix or numeric vector.
- See also [rowSds](#page-44-1) for the corresponding unweighted function.

# Examples

```
mat \le matrix(rnorm(15), nrow = 5, ncol = 3)
mat[2, 1] <- NA
mat[3, 3] <- Inf
mat[4, 1] < -0print(mat)
w \le - rnorm(n = 5, mean = 3)
rowWeightedSds(mat, w = w[1:3])
colWeightedSds(mat, w = w)
```
<span id="page-59-1"></span>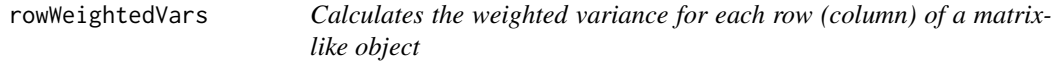

# <span id="page-59-2"></span>Description

Calculates the weighted variance for each row (column) of a matrix-like object.

# <span id="page-60-0"></span>rowWeightedVars 61

#### Usage

```
rowWeightedVars(x, w = NULL, rows = NULL, cols = NULL, na.rm = FALSE,
  ..., useNames = TRUE)
## S4 method for signature 'matrix_OR_array_OR_table_OR_numeric'
rowWeightedVars(x, w = NULL,rows = NULL, cols = NULL, na.rm = FALSE, ..., useNames = TRUE)
## S4 method for signature 'ANY'
rowWeightedVars(x, w = NULL, rows = NULL, cols = NULL,na.rm = FALSE, ..., useNames = TRUE)colWeightedVars(x, w = NULL, rows = NULL, cols = NULL, na.rm = FALSE,
  ..., useNames = TRUE)
## S4 method for signature 'matrix_OR_array_OR_table_OR_numeric'
colWeightedVars(x, w = NULL,
  rows = NULL, cols = NULL, n = FALSE, ..., useNames = TRUE)
## S4 method for signature 'ANY'
colWeightedVars(x, w = NULL, rows = NULL, cols = NULL,na.rm = FALSE, ..., useNames = TRUE)
```
# Arguments

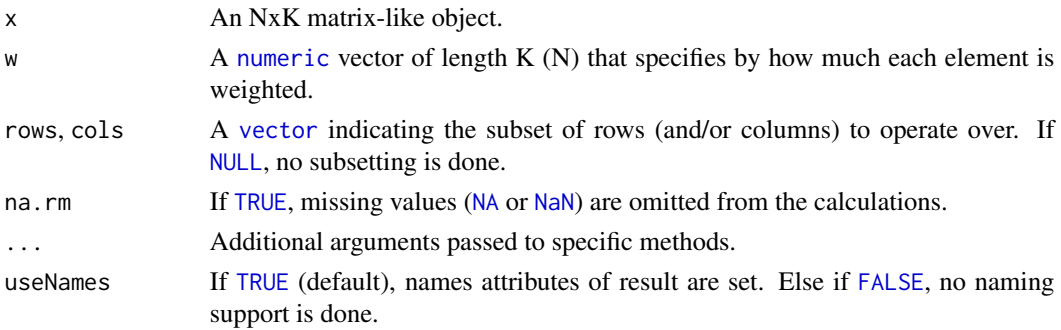

# Details

The S4 methods for x of type [matrix](#page-0-0), [array](#page-0-0), [table](#page-0-0), or [numeric](#page-0-0) call matrixStats:[:rowWeightedVars](#page-59-1) / matrixStats:[:colWeightedVars](#page-59-2).

#### Value

Returns a [numeric](#page-0-0) [vector](#page-0-0) of length N (K).

#### See Also

• matrixStats:[:rowWeightedVars\(](#page-59-1)) and matrixStats:[:colWeightedVars\(](#page-59-2)) which are used when the input is a matrix or numeric vector.

• See also [rowVars](#page-52-1) for the corresponding unweighted function.

# Examples

```
mat \leq matrix(rnorm(15), nrow = 5, ncol = 3)
mat[2, 1] <- NA
mat[3, 3] <- Inf
mat[4, 1] < -0print(mat)
w \le rnorm(n = 5, mean = 3)
rowWeightedVars(mat, w = w[1:3])
colWeightedVars(mat, w = w)
```
<span id="page-61-0"></span>

# <span id="page-62-0"></span>Index

∗ algebra rowMeans, [30](#page-29-0) rowSums, [47](#page-46-0) ∗ arith rowMeans, [30](#page-29-0) rowSums, [47](#page-46-0) ∗ array rowAvgsPerColSet, [8](#page-7-0) rowCollapse, [10](#page-9-0) rowCummaxs, [13](#page-12-0) rowCummins, [14](#page-13-0) rowCumprods, [16](#page-15-0) rowCumsums, [17](#page-16-0) rowDiffs, [19](#page-18-0) rowIQRDiffs, [20](#page-19-0) rowIQRs, [22](#page-21-0) rowLogSumExps, [23](#page-22-0) rowMadDiffs, [25](#page-24-0) rowMads, [26](#page-25-0) rowMaxs, [28](#page-27-0) rowMeans, [30](#page-29-0) rowMeans2, [31](#page-30-0) rowMedians, [32](#page-31-0) rowMins, [34](#page-33-0) rowOrderStats, [35](#page-34-0) rowProds, [37](#page-36-0) rowQuantiles, [38](#page-37-0) rowRanges, [40](#page-39-0) rowRanks, [42](#page-41-0) rowSdDiffs, [44](#page-43-0) rowSds, [45](#page-44-0) rowSums, [47](#page-46-0) rowSums2, [48](#page-47-0) rowTabulates, [49](#page-48-0) rowVarDiffs, [51](#page-50-0) rowVars, [53](#page-52-0) rowWeightedMads, [54](#page-53-0) rowWeightedMeans, [56](#page-55-0) rowWeightedMedians, [57](#page-56-0)

rowWeightedSds, [59](#page-58-0) rowWeightedVars, [60](#page-59-0) ∗ internal internal-helpers, [3](#page-2-0) ∗ iteration rowAvgsPerColSet, [8](#page-7-0) rowCollapse, [10](#page-9-0) rowCummaxs, [13](#page-12-0) rowCummins, [14](#page-13-0) rowCumprods, [16](#page-15-0) rowCumsums, [17](#page-16-0) rowDiffs, [19](#page-18-0) rowIQRDiffs, [20](#page-19-0) rowIQRs, [22](#page-21-0) rowLogSumExps, [23](#page-22-0) rowMadDiffs, [25](#page-24-0) rowMads, [26](#page-25-0) rowMaxs, [28](#page-27-0) rowMeans, [30](#page-29-0) rowMeans2, [31](#page-30-0) rowMedians, [32](#page-31-0) rowMins, [34](#page-33-0) rowOrderStats, [35](#page-34-0) rowProds, [37](#page-36-0) rowQuantiles, [38](#page-37-0) rowRanges, [40](#page-39-0) rowRanks, [42](#page-41-0) rowSdDiffs, [44](#page-43-0) rowSds, [45](#page-44-0) rowSums, [47](#page-46-0) rowSums2, [48](#page-47-0) rowTabulates, [49](#page-48-0) rowVarDiffs, [51](#page-50-0) rowVars, [53](#page-52-0) rowWeightedMads, [54](#page-53-0) rowWeightedMeans, [56](#page-55-0) rowWeightedMedians, [57](#page-56-0) rowWeightedSds, [59](#page-58-0) rowWeightedVars, [60](#page-59-0)

# 64 INDEX

∗ robust rowAvgsPerColSet , [8](#page-7-0) rowCollapse , [10](#page-9-0) rowCummaxs , [13](#page-12-0) rowCummins , [14](#page-13-0) rowCumprods , [16](#page-15-0) rowCumsums , [17](#page-16-0) rowDiffs , [19](#page-18-0) rowIQRDiffs , [20](#page-19-0) rowIQRs , [22](#page-21-0) rowLogSumExps , [23](#page-22-0) rowMadDiffs , [25](#page-24-0) rowMads , [26](#page-25-0) rowMaxs , [28](#page-27-0) rowMeans , [30](#page-29-0) rowMeans2 , [31](#page-30-0) rowMedians , [32](#page-31-0) rowMins , [34](#page-33-0) rowOrderStats , [35](#page-34-0) rowProds , [37](#page-36-0) rowQuantiles , [38](#page-37-0) rowRanges , [40](#page-39-0) rowRanks , [42](#page-41-0) rowSdDiffs , [44](#page-43-0) rowSds , [45](#page-44-0) rowSums , [47](#page-46-0) rowSums2 , [48](#page-47-0) rowTabulates , [49](#page-48-0) rowVarDiffs , [51](#page-50-0) rowVars , [53](#page-52-0) rowWeightedMads , [54](#page-53-0) rowWeightedMeans , [56](#page-55-0) rowWeightedMedians , [57](#page-56-0) rowWeightedSds , [59](#page-58-0) rowWeightedVars , [60](#page-59-0) ∗ univar2 rowAvgsPerColSet , [8](#page-7-0) ∗ univar rowCollapse , [10](#page-9-0) rowCummaxs , [13](#page-12-0) rowCummins , [14](#page-13-0) rowCumprods , [16](#page-15-0) rowCumsums , [17](#page-16-0) rowDiffs , [19](#page-18-0) rowIQRDiffs , [20](#page-19-0) rowIQRs , [22](#page-21-0) rowLogSumExps , [23](#page-22-0) rowMadDiffs , [25](#page-24-0)

```
rowMads
, 26
     rowMaxs
, 28
     30
     rowMeans2
, 31
     rowMedians
, 32
     rowMins
, 34
     rowOrderStats
, 35
     rowProds
, 37
     rowSdDiffs
, 44
     rowSds
, 45
     rowSums
, 47
     rowSums2
, 48
     rowTabulates
, 49
     rowVarDiffs
, 51
     rowVars
, 53
     rowWeightedMads
, 54
     rowWeightedMeans
, 56
     rowWeightedMedians
, 57
     rowWeightedSds
, 59
     rowWeightedVars
, 60
∗ utilities
     internal-helpers
,
3
all
,
5
any
,
6
,
8
46,79101214–1618202123,
         24
, 26, 27
, 29
, 32
, 33
, 35
, 36
, 38
, 39
,
         41
, 43
, 45
, 46
, 49
, 50
, 52
, 54
, 55
, 57,
         58
, 60
, 61
base::rank
, 43
class:matrix_OR_array_OR_table_OR_numeric (MatrixGenerics-package), 3
colAlls
,
4
,
5
colAlls
(rowAlls
)
,
3
colAlls,ANY-method
(rowAlls
)
,
3
colAlls,matrix_OR_array_OR_table_OR_numeric-method (rowAlls), 3
colAnyNAs
,
6
colAnyNAs
(rowAnyNAs
)
,
5
colAnyNAs,ANY-method
(rowAnyNAs
)
,
5
colAnyNAs,matrix_OR_array_OR_table_OR_numeric-method (rowAnyNAs), 5
colAnys
,
7,
8
colAnys
(rowAnys
)
,
6
colAnys,ANY-method
(rowAnys
)
,
6
colAnys,matrix_OR_array_OR_table_OR_numeric-method (rowAnys), 6
```
# $I<sub>N</sub>$  and  $I<sub>S</sub>$  and  $I<sub>S</sub>$  a

colAvgsPerRowSet, *[9](#page-8-0)* colAvgsPerRowSet *(*rowAvgsPerColSet*)*, [8](#page-7-0) colAvgsPerRowSet,ANY-method *(*rowAvgsPerColSet*)*, [8](#page-7-0) colAvgsPerRowSet,matrix\_OR\_array\_OR\_table\_OR\_**coddeog&umethsd**rowLogSumExps), [23](#page-22-0) *(*rowAvgsPerColSet*)*, [8](#page-7-0) colCollapse, *[10,](#page-9-0) [11](#page-10-0)* colCollapse *(*rowCollapse*)*, [10](#page-9-0) colCollapse,ANY-method *(*rowCollapse*)*, [10](#page-9-0) colCollapse,matrix\_OR\_array\_OR\_table\_OR\_numeric-method colMadDiffs, *[26](#page-25-0) (*rowCollapse*)*, [10](#page-9-0) colCounts, *[12](#page-11-0)* colCounts *(*rowCounts*)*, [11](#page-10-0) colCounts,ANY-method *(*rowCounts*)*, [11](#page-10-0) colCounts,matrix\_OR\_array\_OR\_table\_OR\_numeric-method colMads, *[27,](#page-26-0) [28](#page-27-0) (*rowCounts*)*, [11](#page-10-0) colCummaxs, *[14](#page-13-0)* colCummaxs *(*rowCummaxs*)*, [13](#page-12-0) colCummaxs,ANY-method *(*rowCummaxs*)*, [13](#page-12-0) colCummaxs,matrix\_OR\_array\_OR\_table\_OR\_numericomethod[29](#page-28-0) *(*rowCummaxs*)*, [13](#page-12-0) colCummins, *[15](#page-14-0)* colCummins *(*rowCummins*)*, [14](#page-13-0) colCummins,ANY-method *(*rowCummins*)*, [14](#page-13-0) colCummins,matrix\_OR\_array\_OR\_table\_OR\_numeric-method colMeans, *[30](#page-29-0) (*rowCummins*)*, [14](#page-13-0) colCumprods, *[16,](#page-15-0) [17](#page-16-0)* colCumprods *(*rowCumprods*)*, [16](#page-15-0) colCumprods,ANY-method *(*rowCumprods*)*, [16](#page-15-0) colCumprods,matrix\_OR\_array\_OR\_table\_OR\_numerdclmethod,matrix\_OR\_array\_OR\_table\_OR\_numeric-method *(*rowCumprods*)*, [16](#page-15-0) colCumsums, *[18](#page-17-0)* colCumsums *(*rowCumsums*)*, [17](#page-16-0) colCumsums,ANY-method *(*rowCumsums*)*, [17](#page-16-0) colCumsums,matrix\_OR\_array\_OR\_table\_OR\_numericollediodns,matrix\_OR\_array\_OR\_table\_OR\_numeric-method *(*rowCumsums*)*, [17](#page-16-0) colDiffs, *[20](#page-19-0)* colDiffs *(*rowDiffs*)*, [19](#page-18-0) colDiffs,ANY-method *(*rowDiffs*)*, [19](#page-18-0) colDiffs,matrix\_OR\_array\_OR\_table\_OR\_numeric-methods,matrix\_OR\_array\_OR\_table\_OR\_numeric-method *(*rowDiffs*)*, [19](#page-18-0) colIQRDiffs, *[21](#page-20-0)* colIQRDiffs *(*rowIQRDiffs*)*, [20](#page-19-0) colIQRDiffs,ANY-method *(*rowIQRDiffs*)*, [20](#page-19-0) colIQRDiffs,matrix\_OR\_array\_OR\_table\_OR\_numeric-method *(*rowOrderStats*)*, [35](#page-34-0) *(*rowIQRDiffs*)*, [20](#page-19-0) colIQRs,ANY-method *(*rowIQRs*)*, [22](#page-21-0) colIQRs,matrix\_OR\_array\_OR\_table\_OR\_numeric-method *(*rowIQRs*)*, [22](#page-21-0) colLogSumExps, *[24](#page-23-0)* colLogSumExps,ANY-method *(*rowLogSumExps*)*, [23](#page-22-0) colLogSumExps,matrix\_OR\_array\_OR\_table\_OR\_numeric-method *(*rowLogSumExps*)*, [23](#page-22-0) colMadDiffs *(*rowMadDiffs*)*, [25](#page-24-0) colMadDiffs,ANY-method *(*rowMadDiffs*)*, [25](#page-24-0) colMadDiffs,matrix\_OR\_array\_OR\_table\_OR\_numeric-method *(*rowMadDiffs*)*, [25](#page-24-0) colMads *(*rowMads*)*, [26](#page-25-0) colMads,ANY-method *(*rowMads*)*, [26](#page-25-0) colMads,matrix\_OR\_array\_OR\_table\_OR\_numeric-method *(*rowMads*)*, [26](#page-25-0) colMaxs *(*rowMaxs*)*, [28](#page-27-0) colMaxs,ANY-method *(*rowMaxs*)*, [28](#page-27-0) colMaxs,matrix\_OR\_array\_OR\_table\_OR\_numeric-method *(*rowMaxs*)*, [28](#page-27-0) colMeans *(*rowMeans*)*, [30](#page-29-0) colMeans2, *[32](#page-31-0)* colMeans2 *(*rowMeans2*)*, [31](#page-30-0) colMeans2,ANY-method *(*rowMeans2*)*, [31](#page-30-0) *(*rowMeans2*)*, [31](#page-30-0) colMedians, *[33](#page-32-0)* colMedians *(*rowMedians*)*, [32](#page-31-0) colMedians,ANY-method *(*rowMedians*)*, [32](#page-31-0) *(*rowMedians*)*, [32](#page-31-0) colMins, *[35](#page-34-0)* colMins *(*rowMins*)*, [34](#page-33-0) colMins,ANY-method *(*rowMins*)*, [34](#page-33-0) *(*rowMins*)*, [34](#page-33-0) colOrderStats, *[36](#page-35-0)* colOrderStats *(*rowOrderStats*)*, [35](#page-34-0) colOrderStats,ANY-method colOrderStats,matrix\_OR\_array\_OR\_table\_OR\_numeric-method

*(*rowOrderStats*)*, [35](#page-34-0)

colProds, *[38](#page-37-0)*

colIQRs, *[23](#page-22-0)*

colIQRs *(*rowIQRs*)*, [22](#page-21-0)

66 INDEX

colProds *(*rowProds*)*, [37](#page-36-0) colProds,ANY-method *(*rowProds*)*, [37](#page-36-0) colProds,matrix\_OR\_array\_OR\_table\_OR\_numeric-mel\hads(rowVars),[53](#page-52-0) *(*rowProds*)*, [37](#page-36-0) colQuantiles, *[39](#page-38-0)* colQuantiles *(*rowQuantiles*)*, [38](#page-37-0) colQuantiles,ANY-method *(*rowQuantiles*)*, [38](#page-37-0) colQuantiles, matrix\_OR\_array\_OR\_table\_OR\_numecdl\edMads,ANY-method *(*rowQuantiles*)*, [38](#page-37-0) colRanges, *[41](#page-40-0)* colRanges *(*rowRanges*)*, [40](#page-39-0) colRanges,ANY-method *(*rowRanges*)*, [40](#page-39-0) colRanges,matrix\_OR\_array\_OR\_table\_OR\_numeric-method colWeightedMeans *(*rowWeightedMeans*)*, [56](#page-55-0) *(*rowRanges*)*, [40](#page-39-0) colRanks, *[43](#page-42-0)* colRanks *(*rowRanks*)*, [42](#page-41-0) colRanks,ANY-method *(*rowRanks*)*, [42](#page-41-0) colRanks,matrix\_OR\_array\_OR\_table\_OR\_numeric-method colWeightedMedians, *[58,](#page-57-0) [59](#page-58-0) (*rowRanks*)*, [42](#page-41-0) colSdDiffs, *[45](#page-44-0)* colSdDiffs *(*rowSdDiffs*)*, [44](#page-43-0) colSdDiffs,ANY-method *(*rowSdDiffs*)*, [44](#page-43-0) colSdDiffs,matrix\_OR\_array\_OR\_table\_OR\_numeri**c⊖iNethøb**tedMedians,matrix\_OR\_array\_OR\_table\_OR\_numeric-met *(*rowSdDiffs*)*, [44](#page-43-0) colSds, *[46](#page-45-0)* colSds *(*rowSds*)*, [45](#page-44-0) colSds,ANY-method *(*rowSds*)*, [45](#page-44-0) colSds,matrix\_OR\_array\_OR\_table\_OR\_numeric-method *(*rowSds*)*, [45](#page-44-0) colSums, *[47](#page-46-0)* colSums *(*rowSums*)*, [47](#page-46-0) colSums2, *[49](#page-48-0)* colSums2 *(*rowSums2*)*, [48](#page-47-0) colSums2(), *[38](#page-37-0)* colSums2,ANY-method *(*rowSums2*)*, [48](#page-47-0) colSums2,matrix\_OR\_array\_OR\_table\_OR\_numeric-method *(*rowWeightedVars*)*, [60](#page-59-0) *(*rowSums2*)*, [48](#page-47-0) colTabulates, *[50](#page-49-0)* colTabulates *(*rowTabulates*)*, [49](#page-48-0) colTabulates,ANY-method *(*rowTabulates*)*, [49](#page-48-0) colTabulates,matrix\_OR\_array\_OR\_table\_OR\_nume**ditfmedhod** *(*rowTabulates*)*, [49](#page-48-0) colVarDiffs, *[52](#page-51-0)* colVarDiffs *(*rowVarDiffs*)*, [51](#page-50-0) colVarDiffs,ANY-method *(*rowVarDiffs*)*, [51](#page-50-0) colVarDiffs,matrix\_OR\_array\_OR\_table\_OR\_numeric-method *[57,](#page-56-0) [58](#page-57-0)*, *[60,](#page-59-0) [61](#page-60-0)(*rowVarDiffs*)*, [51](#page-50-0) colVars, *[54](#page-53-0)* colVars,ANY-method *(*rowVars*)*, [53](#page-52-0) colVars,matrix\_OR\_array\_OR\_table\_OR\_numeric-method *(*rowVars*)*, [53](#page-52-0) colWeightedMads, *[55](#page-54-0)* colWeightedMads *(*rowWeightedMads*)*, [54](#page-53-0) *(*rowWeightedMads*)*, [54](#page-53-0) colWeightedMads,matrix\_OR\_array\_OR\_table\_OR\_numeric-method *(*rowWeightedMads*)*, [54](#page-53-0) colWeightedMeans, *[57](#page-56-0)* colWeightedMeans,ANY-method *(*rowWeightedMeans*)*, [56](#page-55-0) colWeightedMeans,matrix\_OR\_array\_OR\_table\_OR\_numeric-method *(*rowWeightedMeans*)*, [56](#page-55-0) colWeightedMedians *(*rowWeightedMedians*)*, [57](#page-56-0) colWeightedMedians,ANY-method *(*rowWeightedMedians*)*, [57](#page-56-0) *(*rowWeightedMedians*)*, [57](#page-56-0) colWeightedSds, *[60](#page-59-0)* colWeightedSds *(*rowWeightedSds*)*, [59](#page-58-0) colWeightedSds,ANY-method *(*rowWeightedSds*)*, [59](#page-58-0) colWeightedSds,matrix\_OR\_array\_OR\_table\_OR\_numeric-method *(*rowWeightedSds*)*, [59](#page-58-0) colWeightedVars, *[61](#page-60-0)* colWeightedVars *(*rowWeightedVars*)*, [60](#page-59-0) colWeightedVars,ANY-method *(*rowWeightedVars*)*, [60](#page-59-0) colWeightedVars,matrix\_OR\_array\_OR\_table\_OR\_numeric-method cummax, *[14](#page-13-0)* cummin, *[15](#page-14-0)* cumprod, *[17](#page-16-0)* cumsum, *[18](#page-17-0)* FALSE, *[4](#page-3-0)*, *[6,](#page-5-0) [7](#page-6-0)*, *[10](#page-9-0)*, *[12,](#page-11-0) [13](#page-12-0)*, *[15,](#page-14-0) [16](#page-15-0)*, *[18,](#page-17-0) [19](#page-18-0)*, *[21,](#page-20-0) [22](#page-21-0)*, *[24](#page-23-0)*, *[26,](#page-25-0) [27](#page-26-0)*, *[29](#page-28-0)*, *[31](#page-30-0)*, *[33,](#page-32-0) [34](#page-33-0)*, *[36,](#page-35-0) [37](#page-36-0)*, *[39](#page-38-0)*, *[41,](#page-40-0) [42](#page-41-0)*, *[44](#page-43-0)*, *[46](#page-45-0)*, *[49,](#page-48-0) [50](#page-49-0)*, *[52,](#page-51-0) [53](#page-52-0)*, *[55](#page-54-0)*,

#### INDEX  $67$

integer, *[4](#page-3-0)*, *[7](#page-6-0)*, *[9,](#page-8-0) [10](#page-9-0)*, *[12,](#page-11-0) [13](#page-12-0)*, *[15,](#page-14-0) [16](#page-15-0)*, *[18,](#page-17-0) [19](#page-18-0)*, *[24](#page-23-0)*, *[27](#page-26-0)*, *[29](#page-28-0)*, *[31](#page-30-0)*, *[33,](#page-32-0) [34](#page-33-0)*, *[36](#page-35-0)*, *[41](#page-40-0)*, *[43](#page-42-0)*, *[46](#page-45-0)*, *[49](#page-48-0)*, *[53](#page-52-0)* internal-helpers, [3](#page-2-0) IQR, *[23](#page-22-0)* is.na, *[6](#page-5-0)* logical, *[4](#page-3-0)*, *[6,](#page-5-0) [7](#page-6-0)* mad, *[27](#page-26-0)*, *[55](#page-54-0)* matrix, *[4](#page-3-0)*, *[6,](#page-5-0) [7](#page-6-0)*, *[9,](#page-8-0) [10](#page-9-0)*, *[12](#page-11-0)*, *[14–](#page-13-0)[18](#page-17-0)*, *[20,](#page-19-0) [21](#page-20-0)*, *[23,](#page-22-0) [24](#page-23-0)*, *[26,](#page-25-0) [27](#page-26-0)*, *[29](#page-28-0)*, *[32,](#page-31-0) [33](#page-32-0)*, *[35,](#page-34-0) [36](#page-35-0)*, *[38,](#page-37-0) [39](#page-38-0)*, *[41](#page-40-0)*, *[43](#page-42-0)*, *[45,](#page-44-0) [46](#page-45-0)*, *[49,](#page-48-0) [50](#page-49-0)*, *[52](#page-51-0)*, *[54,](#page-53-0) [55](#page-54-0)*, *[57,](#page-56-0) [58](#page-57-0)*, *[60,](#page-59-0) [61](#page-60-0)* matrix\_OR\_array\_OR\_table\_OR\_numeric *(*MatrixGenerics-package*)*, [3](#page-2-0) matrix\_OR\_array\_OR\_table\_OR\_numeric-class *(*MatrixGenerics-package*)*, [3](#page-2-0) MatrixGenerics-package, [3](#page-2-0) NA, *[4](#page-3-0)*, *[7](#page-6-0)*, *[12](#page-11-0)*, *[21,](#page-20-0) [22](#page-21-0)*, *[24](#page-23-0)*, *[26,](#page-25-0) [27](#page-26-0)*, *[29–](#page-28-0)[31](#page-30-0)*, *[33,](#page-32-0) [34](#page-33-0)*, *[37](#page-36-0)*, *[39](#page-38-0)*, *[41](#page-40-0)*, *[44](#page-43-0)*, *[46,](#page-45-0) [47](#page-46-0)*, *[49](#page-48-0)*, *[52,](#page-51-0) [53](#page-52-0)*, *[55](#page-54-0)*, *[57,](#page-56-0) [58](#page-57-0)*, *[60,](#page-59-0) [61](#page-60-0)* NaN, *[4](#page-3-0)*, *[7](#page-6-0)*, *[12](#page-11-0)*, *[21,](#page-20-0) [22](#page-21-0)*, *[24](#page-23-0)*, *[26,](#page-25-0) [27](#page-26-0)*, *[29–](#page-28-0)[31](#page-30-0)*, *[33,](#page-32-0) [34](#page-33-0)*, *[37](#page-36-0)*, *[39](#page-38-0)*, *[41](#page-40-0)*, *[44](#page-43-0)*, *[46,](#page-45-0) [47](#page-46-0)*, *[49](#page-48-0)*, *[52,](#page-51-0) [53](#page-52-0)*, *[55](#page-54-0)*, *[57,](#page-56-0) [58](#page-57-0)*, *[60,](#page-59-0) [61](#page-60-0)* normarg\_center *(*internal-helpers*)*, [3](#page-2-0) NULL, *[4](#page-3-0)*, *[6,](#page-5-0) [7](#page-6-0)*, *[9,](#page-8-0) [10](#page-9-0)*, *[12,](#page-11-0) [13](#page-12-0)*, *[15,](#page-14-0) [16](#page-15-0)*, *[18,](#page-17-0) [19](#page-18-0)*, *[21,](#page-20-0) [22](#page-21-0)*, *[24,](#page-23-0) [25](#page-24-0)*, *[27](#page-26-0)*, *[29](#page-28-0)*, *[31](#page-30-0)*, *[33,](#page-32-0) [34](#page-33-0)*, *[36,](#page-35-0) [37](#page-36-0)*, *[39,](#page-38-0) [40](#page-39-0)*, *[42](#page-41-0)*, *[44](#page-43-0)*, *[46](#page-45-0)*, *[48](#page-47-0)*, *[50](#page-49-0)*, *[52,](#page-51-0) [53](#page-52-0)*, *[55](#page-54-0)*, *[57,](#page-56-0) [58](#page-57-0)*, *[60,](#page-59-0) [61](#page-60-0)* numeric, *[4](#page-3-0)*, *[6,](#page-5-0) [7](#page-6-0)*, *[9](#page-8-0)[–21](#page-20-0)*, *[23,](#page-22-0) [24](#page-23-0)*, *[26–](#page-25-0)[36](#page-35-0)*, *[38,](#page-37-0) [39](#page-38-0)*, *[41](#page-40-0)*, *[43](#page-42-0)*, *[45](#page-44-0)[–47](#page-46-0)*, *[49,](#page-48-0) [50](#page-49-0)*, *[52–](#page-51-0)[55](#page-54-0)*, *[57,](#page-56-0) [58](#page-57-0)*, *[60,](#page-59-0) [61](#page-60-0)* prod, *[38](#page-37-0)* quantile, *[39](#page-38-0)* range, *[41](#page-40-0)* RangedSummarizedExperiment, *[41](#page-40-0)*

rowAlls, [3,](#page-2-0) *[4,](#page-3-0) [5](#page-4-0)*, *[8](#page-7-0)*, *[12](#page-11-0)*

rowAnyNAs, [5,](#page-4-0) *[6](#page-5-0)*

*(*rowAlls*)*, [3](#page-2-0)

*(*rowAnyNAs*)*, [5](#page-4-0)

rowAnys, *[5,](#page-4-0) [6](#page-5-0)*, [6,](#page-5-0) *[7,](#page-6-0) [8](#page-7-0)*, *[12](#page-11-0)*

rowAlls,ANY-method *(*rowAlls*)*, [3](#page-2-0) rowAlls,matrix\_OR\_array\_OR\_table\_OR\_numeric-method rowIQRs,ANY-method *(*rowIQRs*)*, [22](#page-21-0) rowAnyNAs,ANY-method *(*rowAnyNAs*)*, [5](#page-4-0) rowAnyNAs,matrix\_OR\_array\_OR\_table\_OR\_numericroneltogSumExps,ANY-method rowAnys,matrix\_OR\_array\_OR\_table\_OR\_numeric-method *(*rowAnys*)*, [6](#page-5-0) rowAvgsPerColSet, [8,](#page-7-0) *[9](#page-8-0)* rowAvgsPerColSet,ANY-method *(*rowAvgsPerColSet*)*, [8](#page-7-0) rowAvgsPerColSet,matrix\_OR\_array\_OR\_table\_OR\_numeric-method *(*rowAvgsPerColSet*)*, [8](#page-7-0) rowCollapse, *[10](#page-9-0)*, [10,](#page-9-0) *[11](#page-10-0)* rowCollapse,ANY-method *(*rowCollapse*)*, [10](#page-9-0) rowCollapse,matrix\_OR\_array\_OR\_table\_OR\_numeric-method *(*rowCollapse*)*, [10](#page-9-0) rowCounts, [11,](#page-10-0) *[12](#page-11-0)* rowCounts,ANY-method *(*rowCounts*)*, [11](#page-10-0) rowCounts,matrix\_OR\_array\_OR\_table\_OR\_numeric-method *(*rowCounts*)*, [11](#page-10-0) rowCummaxs, [13,](#page-12-0) *[14](#page-13-0)* rowCummaxs,ANY-method *(*rowCummaxs*)*, [13](#page-12-0) rowCummaxs,matrix\_OR\_array\_OR\_table\_OR\_numeric-method *(*rowCummaxs*)*, [13](#page-12-0) rowCummins, [14,](#page-13-0) *[15](#page-14-0)* rowCummins,ANY-method *(*rowCummins*)*, [14](#page-13-0) rowCummins,matrix\_OR\_array\_OR\_table\_OR\_numeric-method *(*rowCummins*)*, [14](#page-13-0) rowCumprods, *[16](#page-15-0)*, [16,](#page-15-0) *[17](#page-16-0)* rowCumprods,ANY-method *(*rowCumprods*)*, [16](#page-15-0) rowCumprods,matrix\_OR\_array\_OR\_table\_OR\_numeric-method *(*rowCumprods*)*, [16](#page-15-0) rowCumsums, [17,](#page-16-0) *[18](#page-17-0)* rowCumsums,ANY-method *(*rowCumsums*)*, [17](#page-16-0) rowCumsums,matrix\_OR\_array\_OR\_table\_OR\_numeric-method *(*rowCumsums*)*, [17](#page-16-0) rowDiffs, [19,](#page-18-0) *[20](#page-19-0)* rowDiffs,ANY-method *(*rowDiffs*)*, [19](#page-18-0) rowDiffs,matrix\_OR\_array\_OR\_table\_OR\_numeric-method *(*rowDiffs*)*, [19](#page-18-0) rowIQRDiffs, [20,](#page-19-0) *[21](#page-20-0)* rowIQRDiffs,ANY-method *(*rowIQRDiffs*)*, [20](#page-19-0) rowIQRDiffs,matrix\_OR\_array\_OR\_table\_OR\_numeric-method *(*rowIQRDiffs*)*, [20](#page-19-0) rowIQRs, *[21](#page-20-0)*, [22,](#page-21-0) *[23](#page-22-0)* rowIQRs,matrix\_OR\_array\_OR\_table\_OR\_numeric-method *(*rowIQRs*)*, [22](#page-21-0) rowLogSumExps, [23,](#page-22-0) *[24](#page-23-0) (*rowLogSumExps*)*, [23](#page-22-0) rowLogSumExps,matrix\_OR\_array\_OR\_table\_OR\_numeric-method

rowAnys,ANY-method *(*rowAnys*)*, [6](#page-5-0)

*(*rowLogSumExps*)*, [23](#page-22-0) rowMadDiffs, [25,](#page-24-0) *[26](#page-25-0)* rowMadDiffs,ANY-method *(*rowMadDiffs*)*, [25](#page-24-0) rowMadDiffs,matrix\_OR\_array\_OR\_table\_OR\_numertowSddth6fls,matrix\_OR\_array\_OR\_table\_OR\_numeric-method *(*rowMadDiffs*)*, [25](#page-24-0) rowMads, [26,](#page-25-0) *[27,](#page-26-0) [28](#page-27-0)*, *[55](#page-54-0)* rowMads(), *[23](#page-22-0)* rowMads,ANY-method *(*rowMads*)*, [26](#page-25-0) rowMads,matrix\_OR\_array\_OR\_table\_OR\_numeric-methSds,matrix\_OR\_array\_OR\_table\_OR\_numeric-method *(*rowMads*)*, [26](#page-25-0) rowMaxs, *[14](#page-13-0)*, [28,](#page-27-0) *[29](#page-28-0)*, *[35](#page-34-0)*, *[41](#page-40-0)* rowMaxs,ANY-method *(*rowMaxs*)*, [28](#page-27-0) rowMaxs,matrix\_OR\_array\_OR\_table\_OR\_numeric-medwSdms2(),[24](#page-23-0) *(*rowMaxs*)*, [28](#page-27-0) rowMeans, *[28](#page-27-0)*, [30,](#page-29-0) *[32,](#page-31-0) [33](#page-32-0)*, *[46](#page-45-0)*, *[49](#page-48-0)*, *[54](#page-53-0)* rowMeans2, *[28](#page-27-0)*, [31,](#page-30-0) *[32,](#page-31-0) [33](#page-32-0)*, *[46](#page-45-0)*, *[49](#page-48-0)*, *[54](#page-53-0)*, *[57](#page-56-0)* rowMeans2,ANY-method *(*rowMeans2*)*, [31](#page-30-0) rowMeans2,matrix\_OR\_array\_OR\_table\_OR\_numeric-method rowTabulates,ANY-method *(*rowTabulates*)*, *(*rowMeans2*)*, [31](#page-30-0) rowMedians, [32,](#page-31-0) *[33](#page-32-0)*, *[59](#page-58-0)* rowMedians,ANY-method *(*rowMedians*)*, [32](#page-31-0) rowMedians,matrix\_OR\_array\_OR\_table\_OR\_numeri**cowVeahDud**ffs, [51,](#page-50-0) [52](#page-51-0) *(*rowMedians*)*, [32](#page-31-0) rowMins, *[15](#page-14-0)*, *[29](#page-28-0)*, [34,](#page-33-0) *[35](#page-34-0)*, *[41](#page-40-0)* rowMins,ANY-method *(*rowMins*)*, [34](#page-33-0) rowMins,matrix\_OR\_array\_OR\_table\_OR\_numeric-medwbdars, [32](#page-31-0), [46](#page-45-0), [53,](#page-52-0) [54](#page-53-0), [62](#page-61-0) *(*rowMins*)*, [34](#page-33-0) rowOrderStats, [35,](#page-34-0) *[36](#page-35-0)* rowOrderStats,ANY-method *(*rowOrderStats*)*, [35](#page-34-0) rowOrderStats,matrix\_OR\_array\_OR\_table\_OR\_numeowikeinghtbedMads, [54,](#page-53-0) [55](#page-54-0) *(*rowOrderStats*)*, [35](#page-34-0) rowProds, [37,](#page-36-0) *[38](#page-37-0)* rowProds,ANY-method *(*rowProds*)*, [37](#page-36-0) rowProds,matrix\_OR\_array\_OR\_table\_OR\_numeric-method *(*rowWeightedMads*)*, [54](#page-53-0) *(*rowProds*)*, [37](#page-36-0) rowQuantiles, [38,](#page-37-0) *[39](#page-38-0)* rowQuantiles,ANY-method *(*rowQuantiles*)*, [38](#page-37-0) rowQuantiles,matrix\_OR\_array\_OR\_table\_OR\_numeric-method *(*rowWeightedMeans*)*, [56](#page-55-0) *(*rowQuantiles*)*, [38](#page-37-0) rowRanges, [40,](#page-39-0) *[41](#page-40-0)* rowRanges,ANY-method *(*rowRanges*)*, [40](#page-39-0) rowRanges,matrix\_OR\_array\_OR\_table\_OR\_numeric**rowWebg**htedMedians,matrix\_OR\_array\_OR\_table\_OR\_numeric-met *(*rowRanges*)*, [40](#page-39-0) rowRanks, [42,](#page-41-0) *[43](#page-42-0)* rowRanks,ANY-method *(*rowRanks*)*, [42](#page-41-0) rowRanks,matrix\_OR\_array\_OR\_table\_OR\_numeric-method *(*rowWeightedSds*)*, [59](#page-58-0)*(*rowRanks*)*, [42](#page-41-0) rowSdDiffs, [44,](#page-43-0) *[45](#page-44-0)* rowSdDiffs,ANY-method *(*rowSdDiffs*)*, [44](#page-43-0) *(*rowSdDiffs*)*, [44](#page-43-0) rowSds, *[23](#page-22-0)*, *[28](#page-27-0)*, [45,](#page-44-0) *[46](#page-45-0)*, *[54](#page-53-0)*, *[60](#page-59-0)* rowSds(), *[45](#page-44-0)* rowSds,ANY-method *(*rowSds*)*, [45](#page-44-0) *(*rowSds*)*, [45](#page-44-0) rowSums, [47](#page-46-0) rowSums2, *[38](#page-37-0)*, [48,](#page-47-0) *[49](#page-48-0)* rowSums2,ANY-method *(*rowSums2*)*, [48](#page-47-0) rowSums2,matrix\_OR\_array\_OR\_table\_OR\_numeric-method *(*rowSums2*)*, [48](#page-47-0) rowTabulates, [49,](#page-48-0) *[50](#page-49-0)* [49](#page-48-0) rowTabulates,matrix\_OR\_array\_OR\_table\_OR\_numeric-method *(*rowTabulates*)*, [49](#page-48-0) rowVarDiffs,ANY-method *(*rowVarDiffs*)*, [51](#page-50-0) rowVarDiffs,matrix\_OR\_array\_OR\_table\_OR\_numeric-method *(*rowVarDiffs*)*, [51](#page-50-0) rowVars(), *[52](#page-51-0)* rowVars,ANY-method *(*rowVars*)*, [53](#page-52-0) rowVars,matrix\_OR\_array\_OR\_table\_OR\_numeric-method *(*rowVars*)*, [53](#page-52-0) rowWeightedMads,ANY-method *(*rowWeightedMads*)*, [54](#page-53-0) rowWeightedMads,matrix\_OR\_array\_OR\_table\_OR\_numeric-method rowWeightedMeans, [56,](#page-55-0) *[57](#page-56-0)* rowWeightedMeans,ANY-method *(*rowWeightedMeans*)*, [56](#page-55-0) rowWeightedMeans,matrix\_OR\_array\_OR\_table\_OR\_numeric-method rowWeightedMedians, [57,](#page-56-0) *[58,](#page-57-0) [59](#page-58-0)* rowWeightedMedians,ANY-method *(*rowWeightedMedians*)*, [57](#page-56-0) *(*rowWeightedMedians*)*, [57](#page-56-0) rowWeightedSds, [59,](#page-58-0) *[60](#page-59-0)* rowWeightedSds,ANY-method

#### $I$ NDEX 69

rowWeightedSds,matrix\_OR\_array\_OR\_table\_OR\_numeric-method *(*rowWeightedSds*)*, [59](#page-58-0) rowWeightedVars, [60,](#page-59-0) *[61](#page-60-0)* rowWeightedVars,ANY-method *(*rowWeightedVars*)*, [60](#page-59-0) rowWeightedVars,matrix\_OR\_array\_OR\_table\_OR\_numeric-method *(*rowWeightedVars*)*, [60](#page-59-0) stats::quantile, *[39](#page-38-0)* sum, *[49](#page-48-0)* table, *[4](#page-3-0)*, *[6,](#page-5-0) [7](#page-6-0)*, *[9,](#page-8-0) [10](#page-9-0)*, *[12](#page-11-0)*, *[14–](#page-13-0)[16](#page-15-0)*, *[18](#page-17-0)*, *[20,](#page-19-0) [21](#page-20-0)*, *[23,](#page-22-0) [24](#page-23-0)*, *[26,](#page-25-0) [27](#page-26-0)*, *[29](#page-28-0)*, *[32,](#page-31-0) [33](#page-32-0)*, *[35,](#page-34-0) [36](#page-35-0)*, *[38,](#page-37-0) [39](#page-38-0)*, *[41](#page-40-0)*, *[43](#page-42-0)*, *[45,](#page-44-0) [46](#page-45-0)*, *[49,](#page-48-0) [50](#page-49-0)*, *[52](#page-51-0)*, *[54,](#page-53-0) [55](#page-54-0)*, *[57,](#page-56-0) [58](#page-57-0)*, *[60,](#page-59-0) [61](#page-60-0)* TRUE, *[4](#page-3-0)*, *[6,](#page-5-0) [7](#page-6-0)*, *[10](#page-9-0)*, *[12,](#page-11-0) [13](#page-12-0)*, *[15,](#page-14-0) [16](#page-15-0)*, *[18,](#page-17-0) [19](#page-18-0)*, *[21,](#page-20-0) [22](#page-21-0)*, *[24](#page-23-0)*, *[26,](#page-25-0) [27](#page-26-0)*, *[29–](#page-28-0)[31](#page-30-0)*, *[33,](#page-32-0) [34](#page-33-0)*, *[36,](#page-35-0) [37](#page-36-0)*, *[39](#page-38-0)*, *[41,](#page-40-0) [42](#page-41-0)*, *[44](#page-43-0)*, *[46,](#page-45-0) [47](#page-46-0)*, *[49,](#page-48-0) [50](#page-49-0)*, *[52,](#page-51-0) [53](#page-52-0)*, *[55](#page-54-0)*, *[57,](#page-56-0) [58](#page-57-0)*, *[60,](#page-59-0) [61](#page-60-0)* var, *[54](#page-53-0)* vector, *[4](#page-3-0)*, *[6,](#page-5-0) [7](#page-6-0)*, *[9](#page-8-0)[–13](#page-12-0)*, *[15,](#page-14-0) [16](#page-15-0)*, *[18,](#page-17-0) [19](#page-18-0)*, *[21–](#page-20-0)[50](#page-49-0)*, *[52](#page-51-0)[–55](#page-54-0)*, *[57,](#page-56-0) [58](#page-57-0)*, *[60,](#page-59-0) [61](#page-60-0)*